Муниципальное бюджетное общеобразовательное учреждение «Основная общеобразовательная школа № 39»

> Рассмотрено на заседании педагогического совета

OT 30. 08.2017, Протокол № 6 Утверждено Директор школы Т.В.Осколкова Основная икола- $\frac{a}{400}$  04.09. 2017 **BRASC** 102660

# Рабочая программа по предмету «Русский язык» для учащихся 8 коррекционного класса

Составил: Учитель-дефектолог Лапина Н.А

г. Каменск - Уральский 2017

#### **Пояснительная записка.**

Рабочая программа по учебному предмету «Грамматика, правописание и развитие речи» составлена на основе:

- Федерального Закона от 29 декабря 2012 года № 273 – ФЗ «Об образовании в Российской Федерации»;

- Учебного плана МБОУ СО «Основная общеобразовательная школа №39» на 2017 – 2018 учебный год; - Программы специальных (коррекционных) образовательных учреждений VIII вида:  $5 - 9$  кл.: В 2 сб./ Под редакцией доктора педагогических наук, профессора В.В.Воронковой. – М.: Гуманитарный издательский центр ВЛАДОС, 2013. – Сб. 1. с.21-24;

- Положения о структуре, порядке разработки и утверждения рабочих программ учебных курсов, предметов, дисциплин МБОУ « Основная общеобразовательная школа № 39, утвержденного приказом №49 от 24.09.2009г.

Рабочая программа ориентирована на учебник «Русский язык» для 8 класса специальных (коррекционных) образовательных учреждений VIII вида под редакцией Н.Г.Галунчиковой, Э.В.Якубовской, Москва «Просвещение», 2008, рекомендованный Учёным Советом ГНУ

«Институт коррекционной педагогики Российской академии образования», Министерством образования и науки Российской Федерации.

**Цель программы:** развитие устной и письменной речи обучающихся; формирование основных значимых орфографических и пунктуационных навыков; воспитание интереса к родному языку. **Задачи:**

• Формирование умений опознавать, анализировать, классифицировать языковые факты, оценивать их с точки зрения нормативности, соответствия ситуации и сфере общения; умений работать с текстом.

• Коррекция и развитие устной и письменной речи; осуществление усвоения элементов фонетики, грамматики и правописания одновременно с умственным и речевым развитием; коррекция высших психических функций; овладевая знаниями языка, уяснить особенности его употребления в разных условиях общения.

• Воспитание гражданственности и патриотизма, сознательного отношения к языку как явлению культуры, основному средству общения и получения знаний в разных сферах человеческой деятельности; воспитание интереса и любви к родному языку.

#### **Сведения о программе**

Основная особенность курса грамматики, правописания и развития речи по данной программе – его ориентация на *речемыслительное развитие обучающихся.* Это проявляется прежде всего в целенаправленном формировании всех видов речевой деятельности: умение осмысленно воспринимать устную и письменную речь (*слушать и читать*), умение правильно, точно, логично и выразительно передавать свои мысли и чувства в письменной и устной форме (говорить и слушать). Курс отличается ярко выраженной направленностью в изучении грамматико-орфографического материала, усиленным вниманием к особенностям употребления в речи языковых единиц, к эстетической функции изучаемых явлений языка. При этом максимально учитываются закономерности и этапы речевого развития обучающихся. Большое внимание уделяется формированию навыков использования справочной литературы, работы со словарем. Программа реализует идею межпредметных связей при обучении грамматике, правописанию и развитию речи, что способствует развитию умения устанавливать логическую взаимосвязь между явлениями и закономерностями, которые изучаются в школе на уроках по разным предметам.

Курс грамматики, правописания и развития речи для 8 класса направлен на совершенствование речевой деятельности обучающихся на основе овладения знаниями об устройстве русского языка и особенностях его употребления в разных условиях общения, на базе усвоения основных норм русского литературного языка, речевого этикета. Рабочая программа предусматривает формирование таких жизненно важных умений, как составление диалогов, монологов, работа с деформированным текстом, составление вопросов к тексту, ответы на вопросы, различные виды чтения, информационная переработка текстов, поиск информации в различных источниках, а также способность передавать ее в соответствии с условиями общения. Доминирующей идеей курса является речевое и интеллектуальное развитие обучающихся. Грамматика, правописание и развитие речи представлена в программе перечнем не только тех дидактических единиц, которые отражают устройство языка, но и тех, которые обеспечивают речевую деятельность. Каждый тематический блок программы включает перечень лингвистических понятий, обозначающих языковые и речевые явления, указывает на особенности функционирования этих явлений и называет основные виды учебной деятельности, которые отрабатываются в процессе изучения данных понятий. Таким образом, программа создает условия для реализации деятельностного подхода к изучению грамматики, правописанию и развитию речи в ГКОУ СО «Колчеданская школа – интернат».

#### **Информация о количестве учебных часов.**

Количество часов на год – 136, ; количество часов в неделю – 4;

#### **Формы организации образовательного процесса.**

Урок изучения нового материала, урок закрепления знаний, комбинированный урок, урокбеседа, повторительно-обобщающий урок, игра, урок развития речи, урок делового письма, урок семинар. умений и навыков, урок - лекция, урок -

#### **Технологии обучения.** Традиционные технологии:

-объяснительно-иллюстративные

 Педагогические технологии на основе личностно ориентированного педагогического процесса:

- педагогика сотрудничества; -гуманно –

личностная;

- уровневая дифференциация;
- проблемное обучение;
- информационно-коммуникационные технологии;
- здоровьесберегающие технологии;
- коллективный способ обучения (работа в парах постоянного и сменного состава).

#### **Виды и формы контроля.**

- обобщающая беседа по изученному материалу;
- $\checkmark$  проверка знаний при помощи тестов;  $\checkmark$  индивидуальный
- устный опрос; √ фронтальный опрос;
- выборочная проверка упражнения;
- взаимопроверка;
- самоконтроль (по словарям, справочным пособиям);

 различные виды разбора (фонетический, лексический, словообразовательный, морфологический, синтаксический);

- изложения на основе текстов типа описания;
- письмо под диктовку;
- комментирование орфограмм и пунктуации;
- контрольное списывание;
- написание простых сочинений с опорой на жизненный опыт обучающихся.

### **Планируемый уровень подготовки обучающихся.**

В результате изучения курса грамматики, правописания и развития речи обучающийся должен знать и уметь:

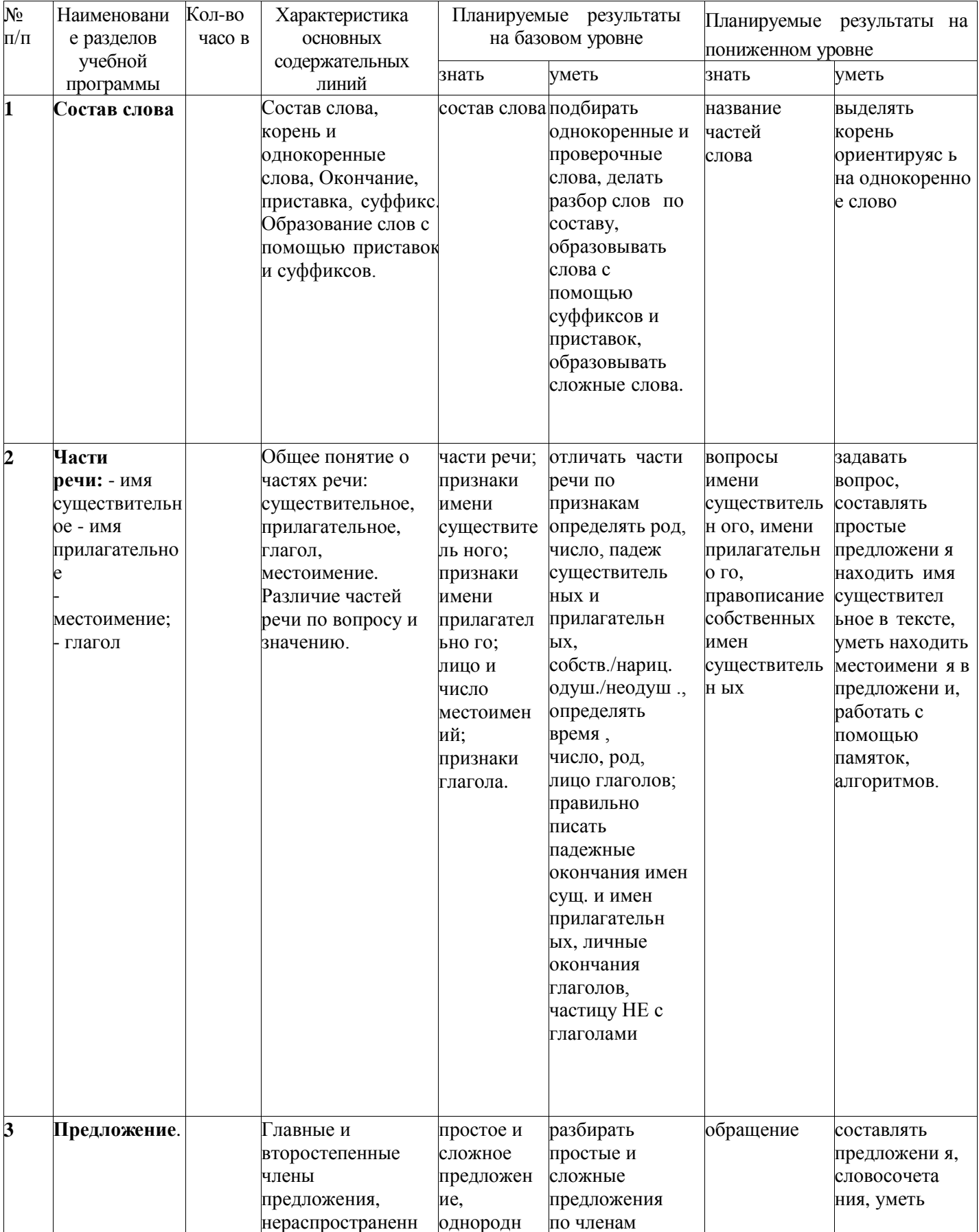

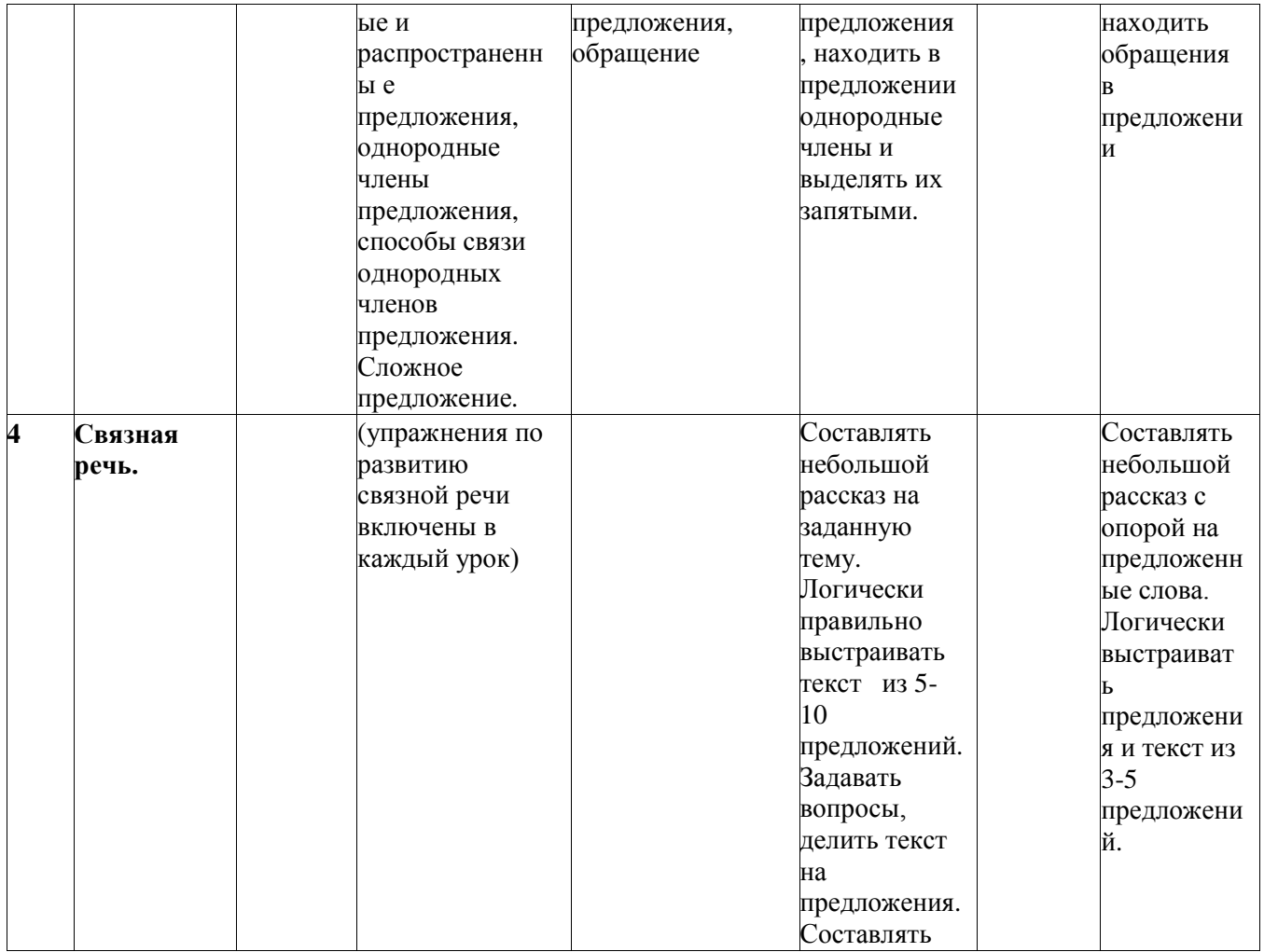

# Календарно-тематическое планирование по русскому языку 8 класс

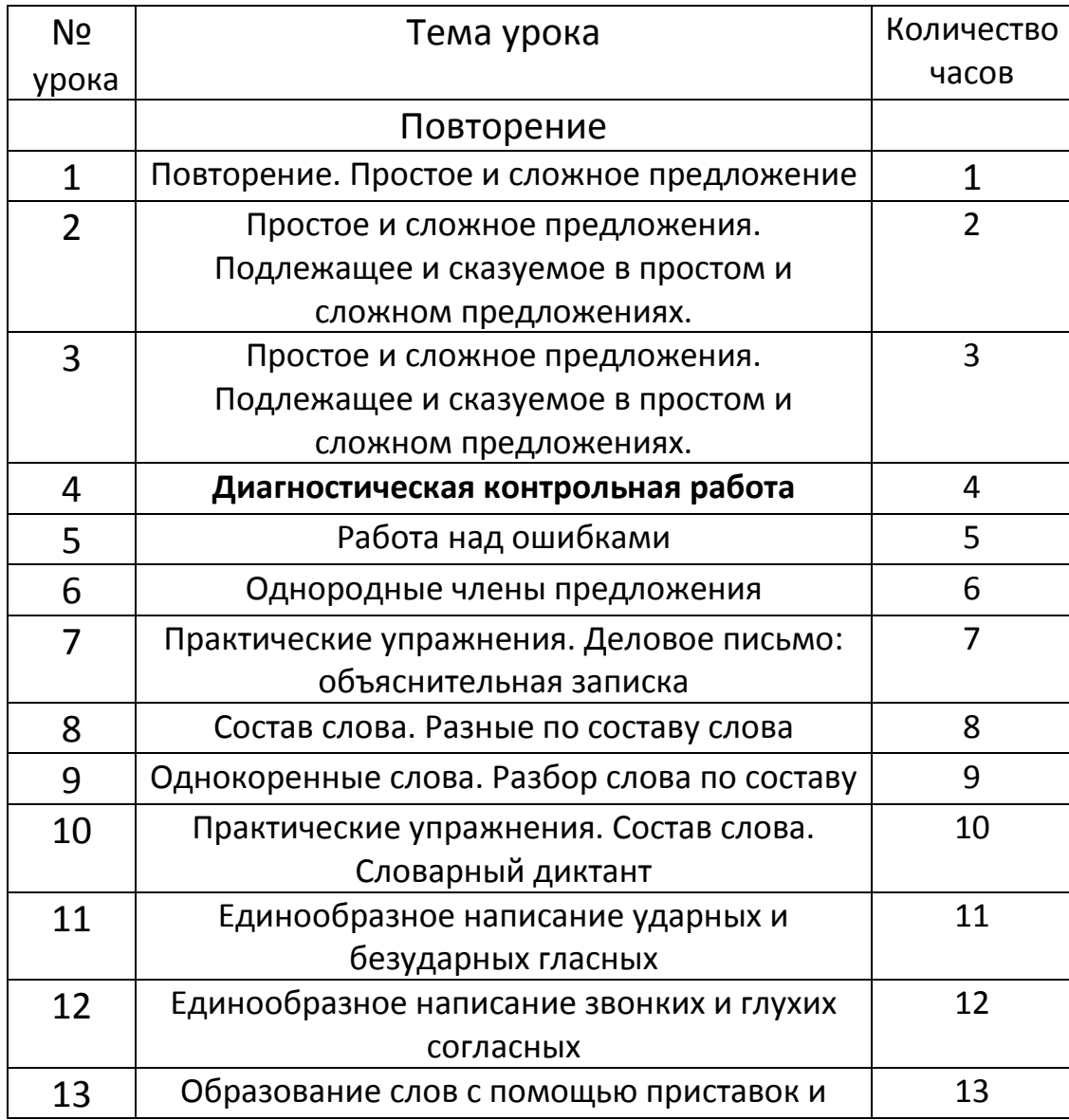

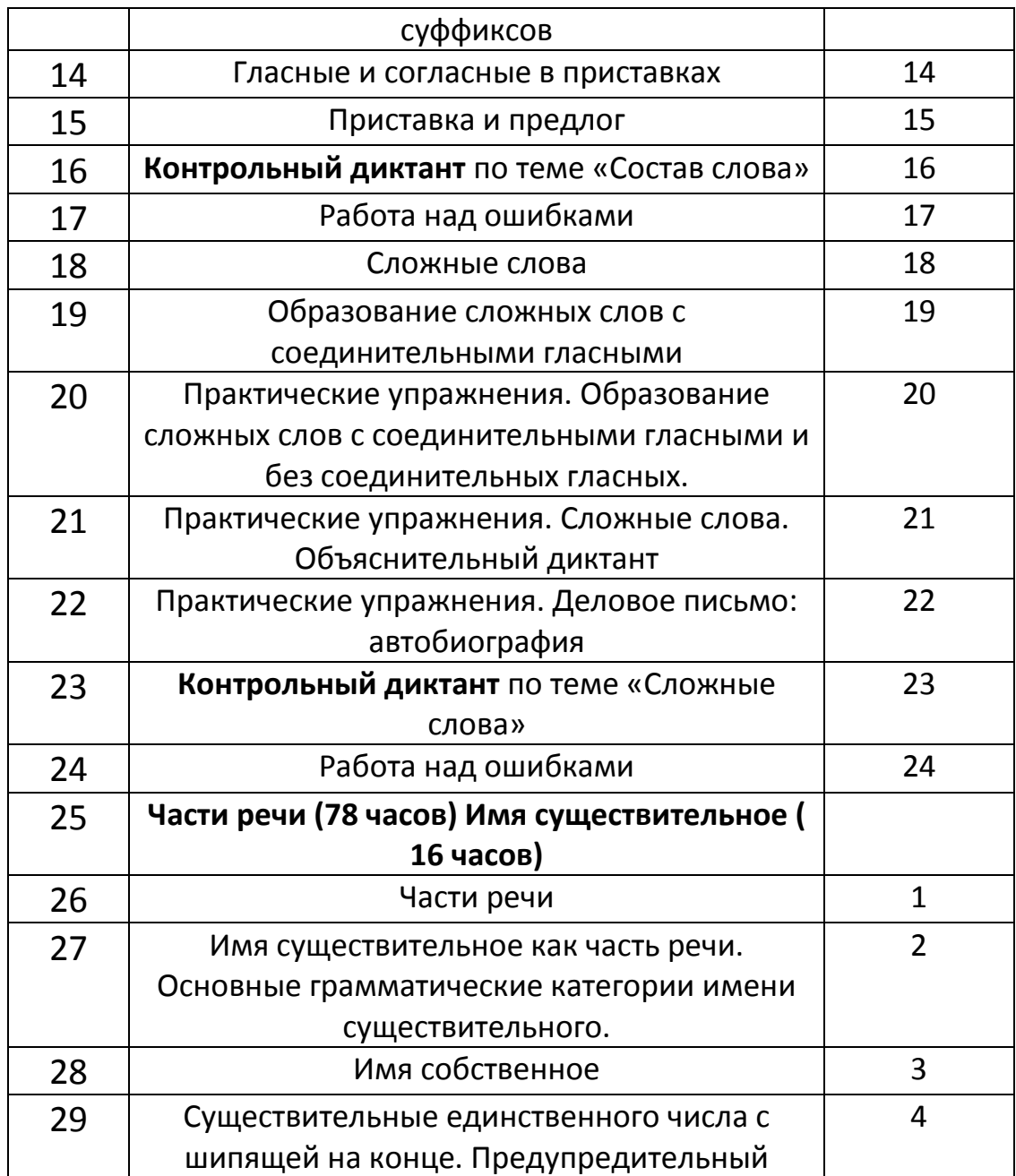

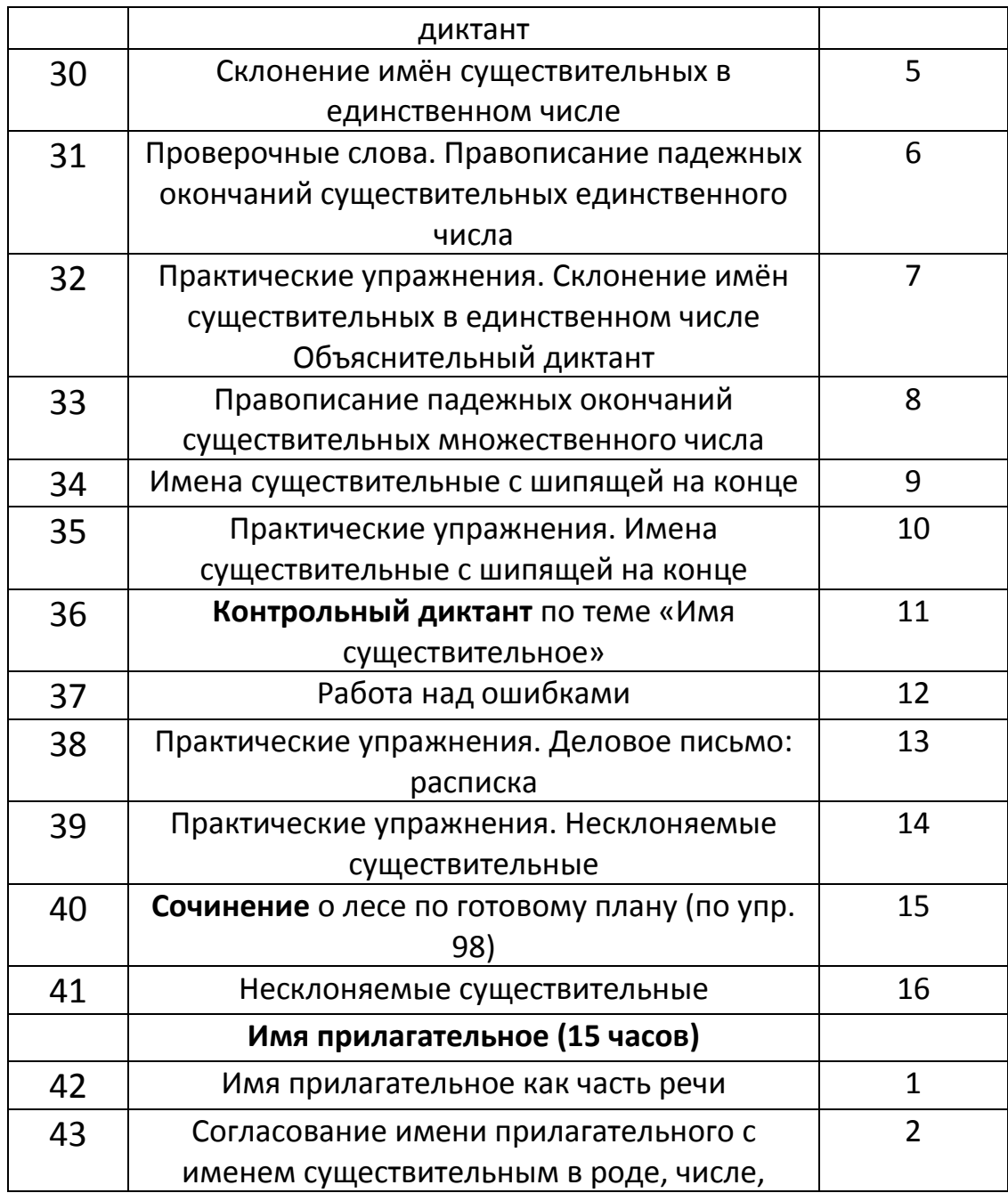

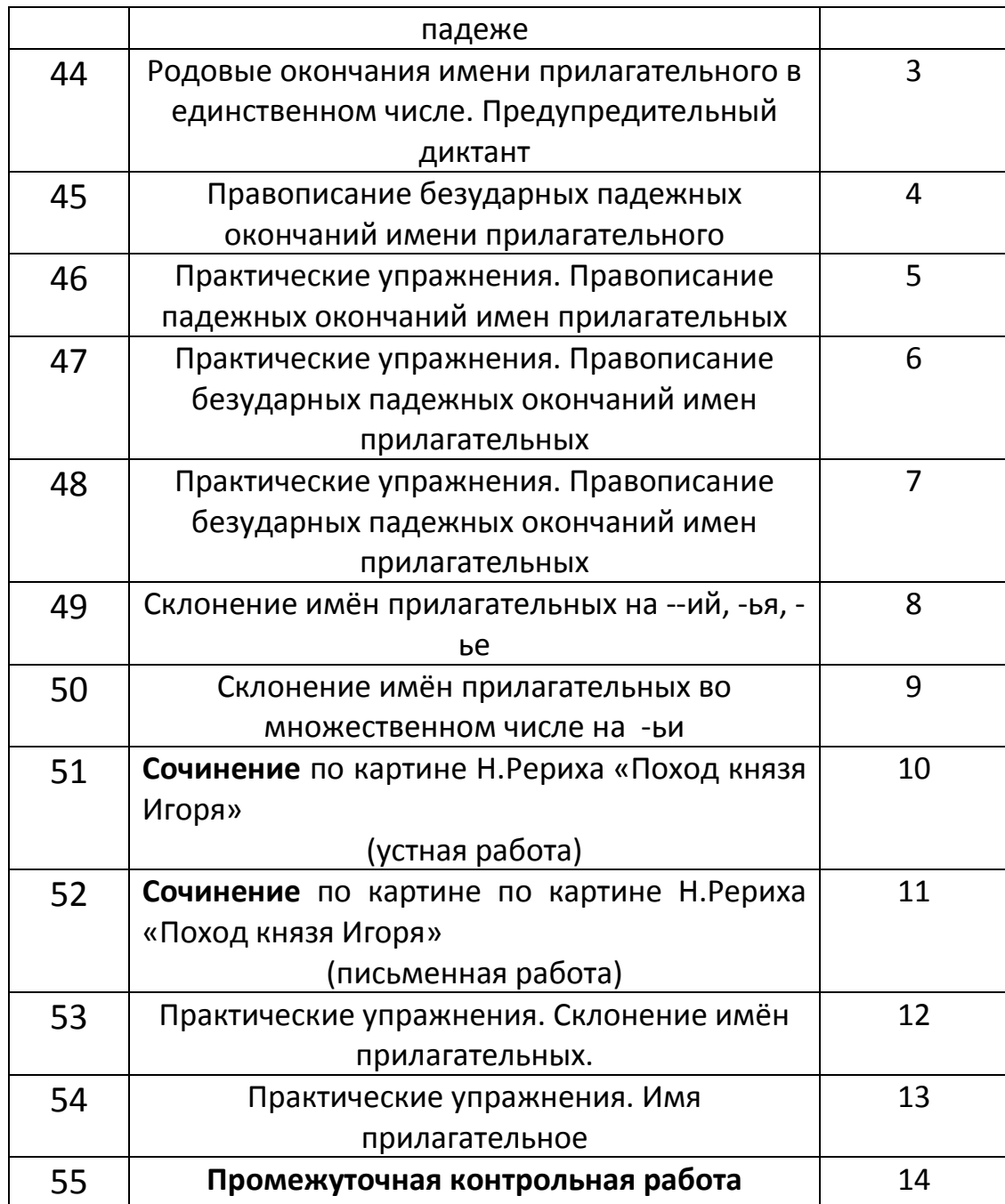

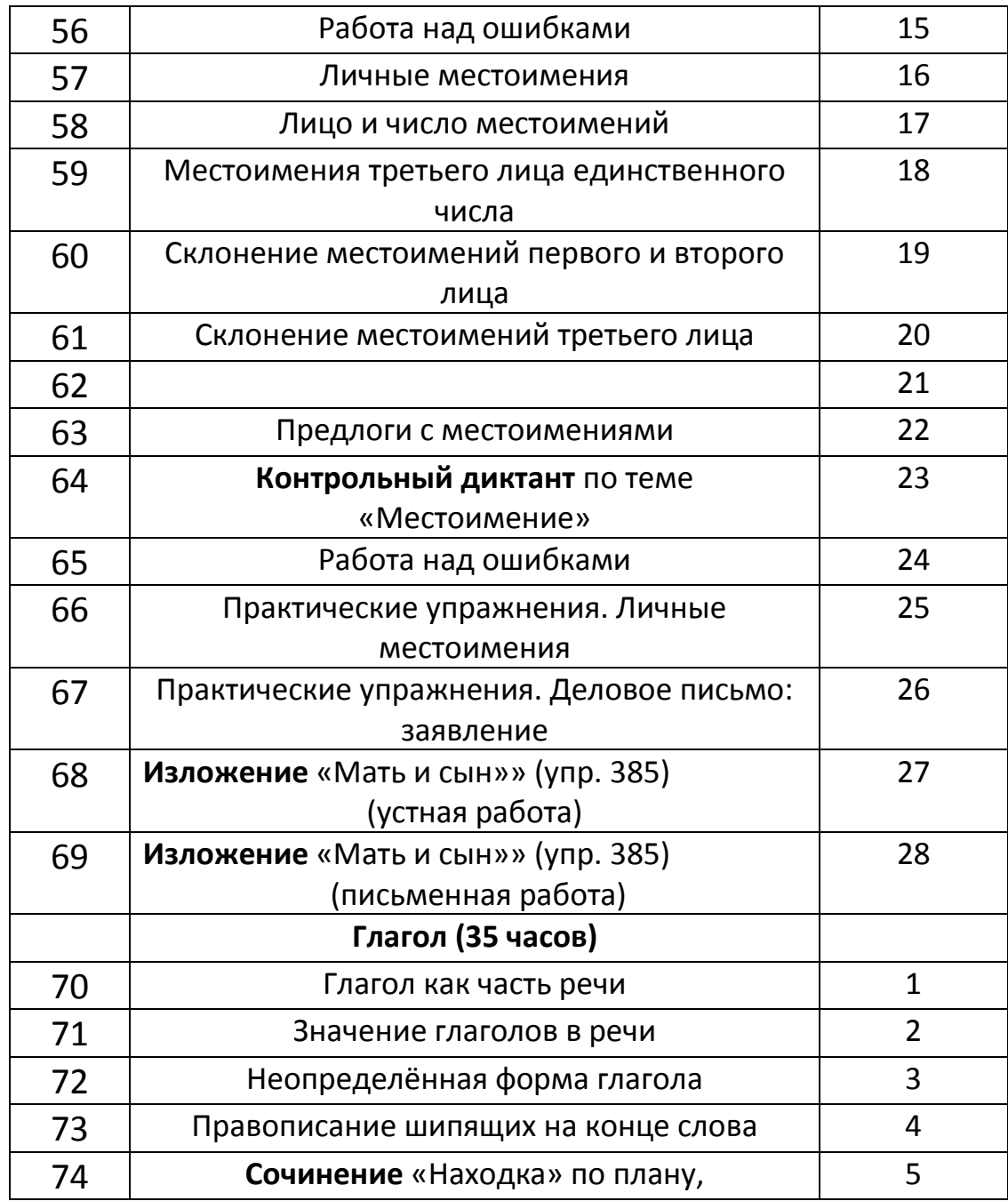

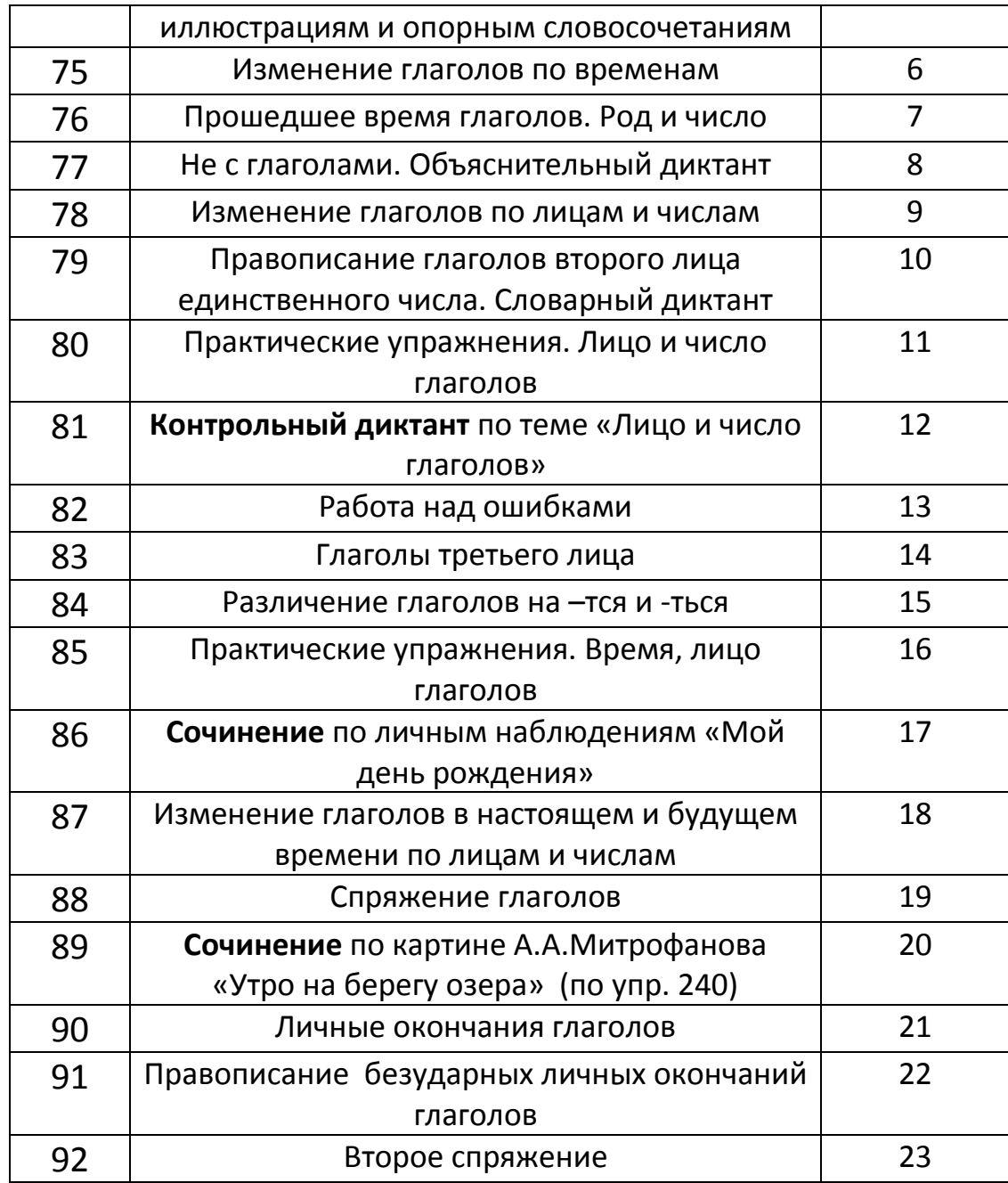

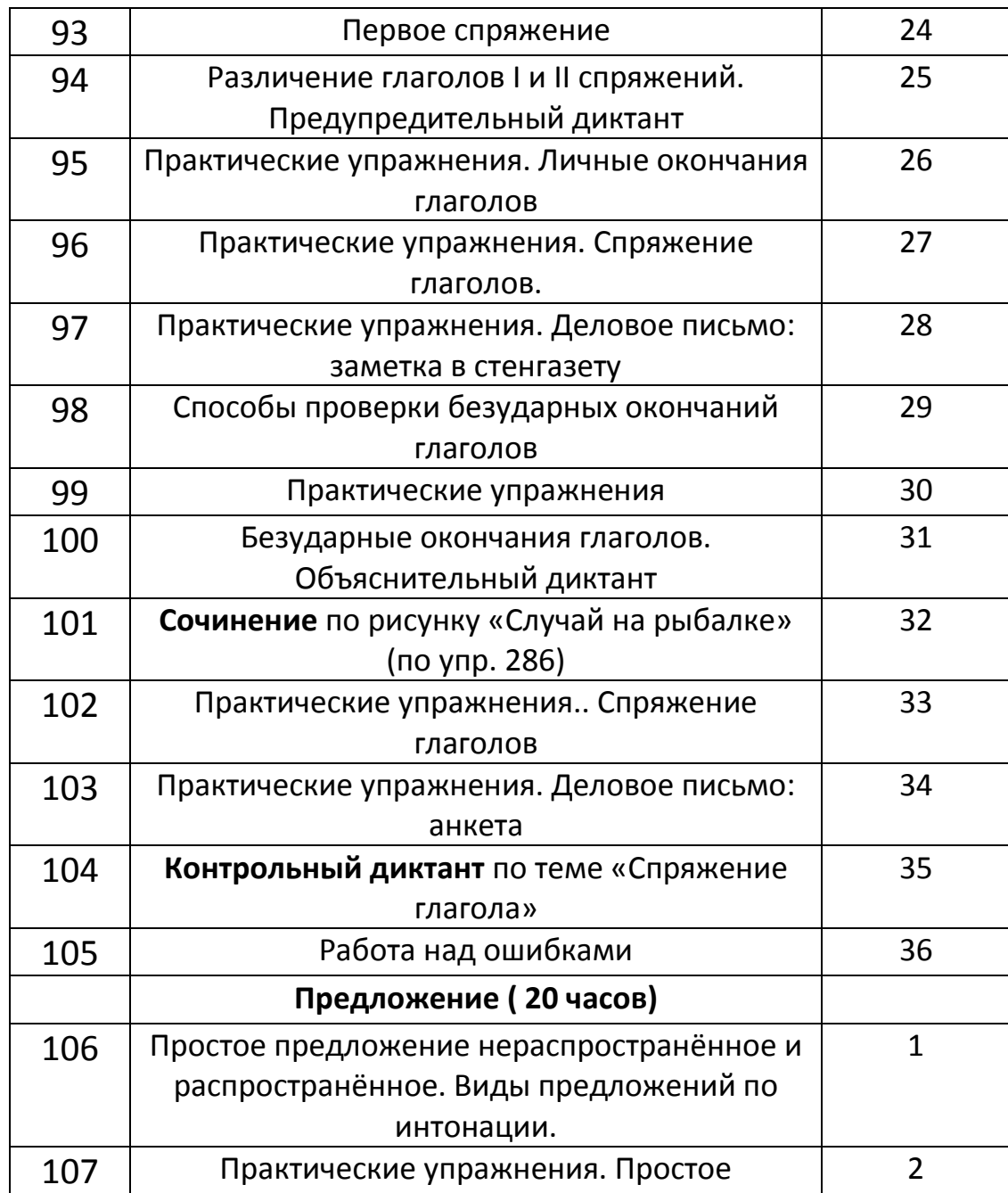

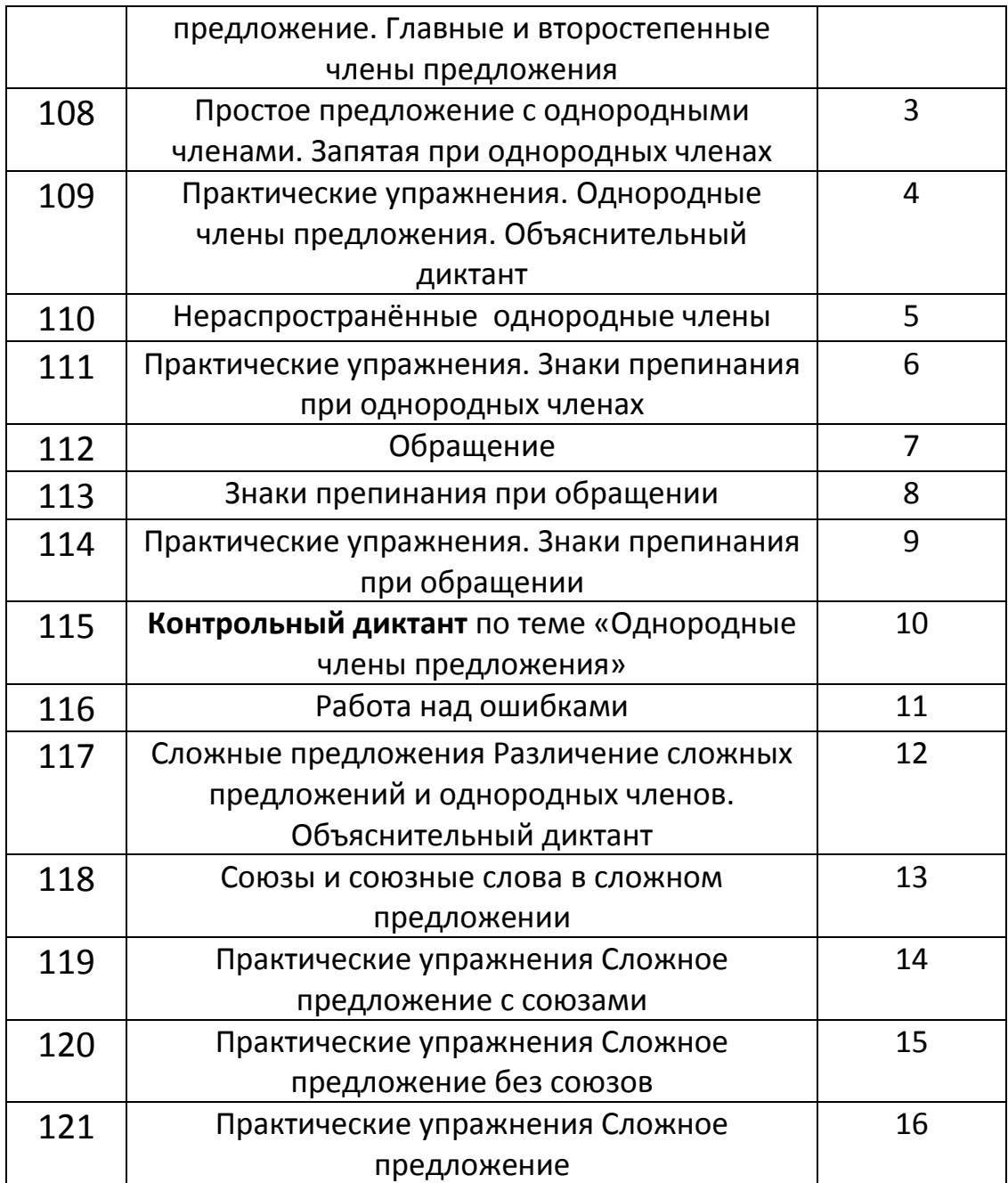

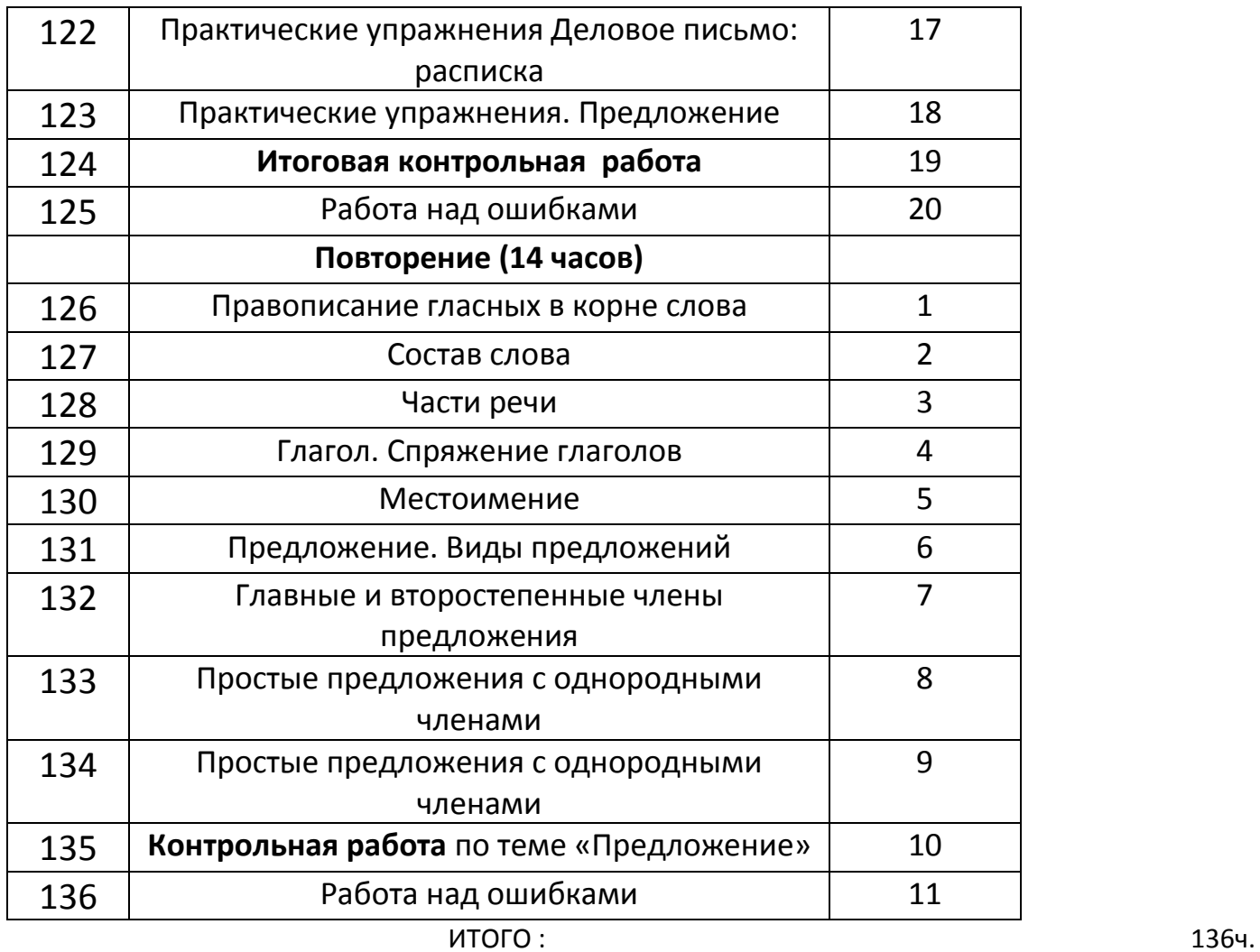

# Календарно- тематическое планирование 8 класс ( 8 вид)

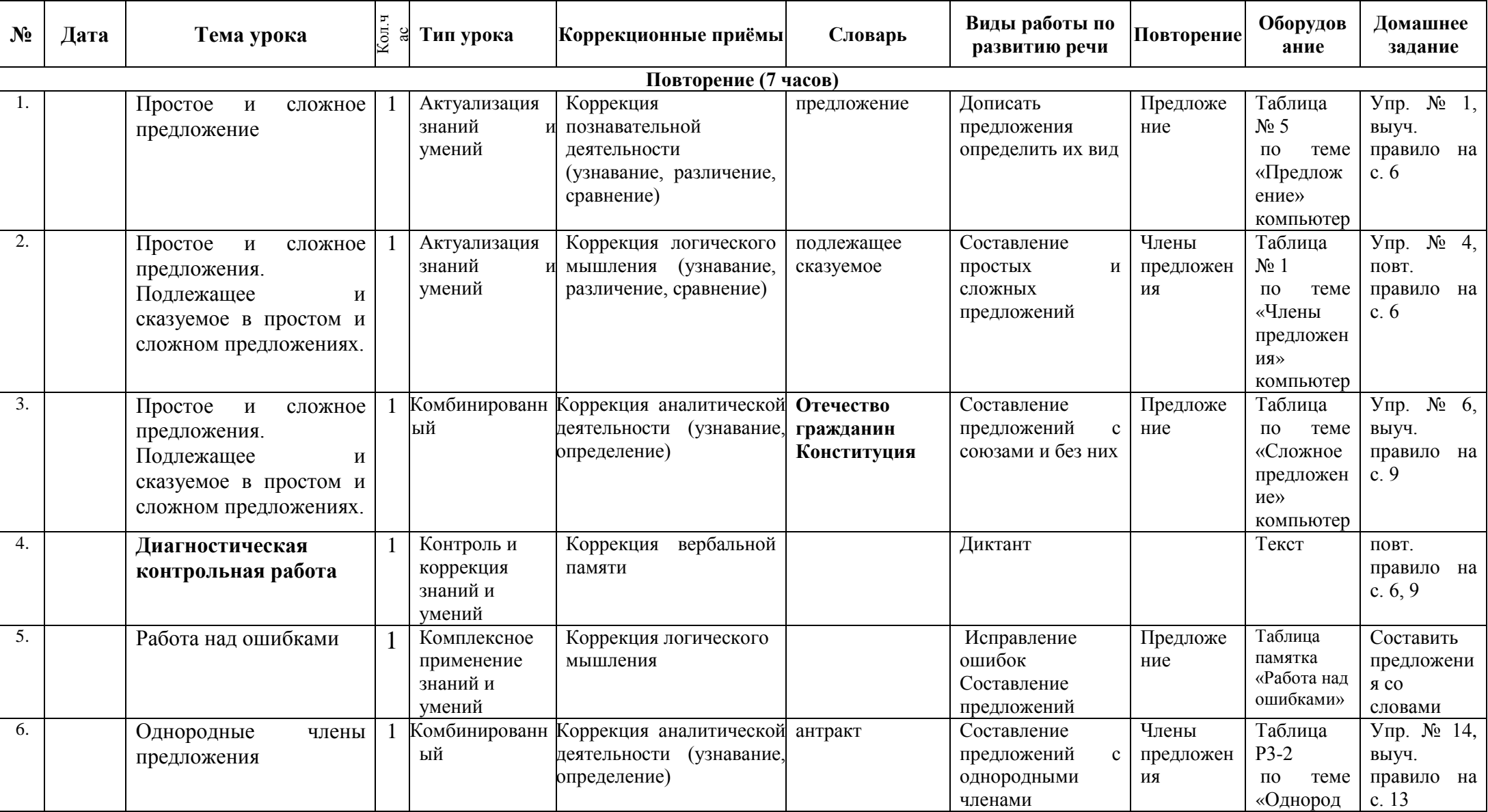

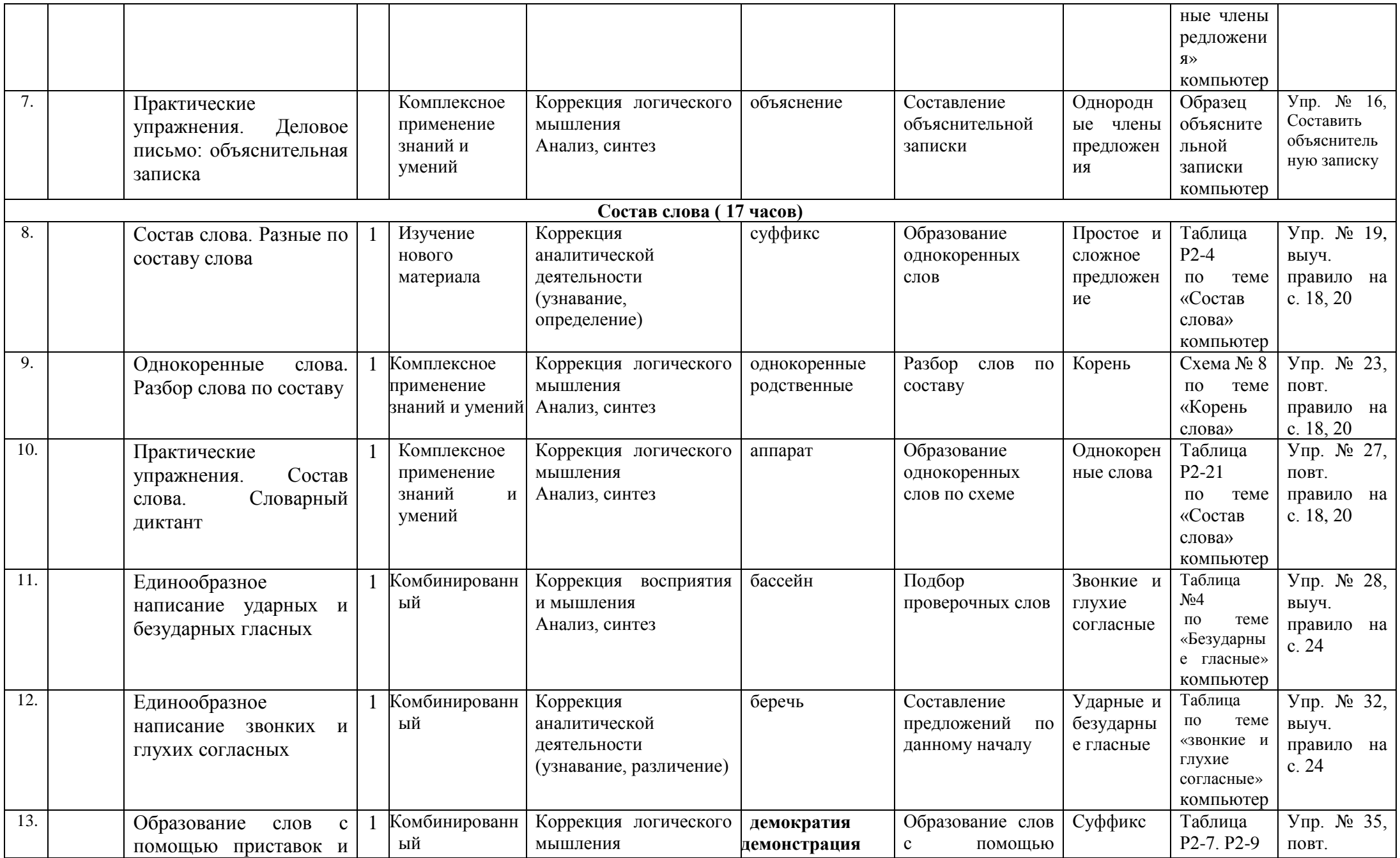

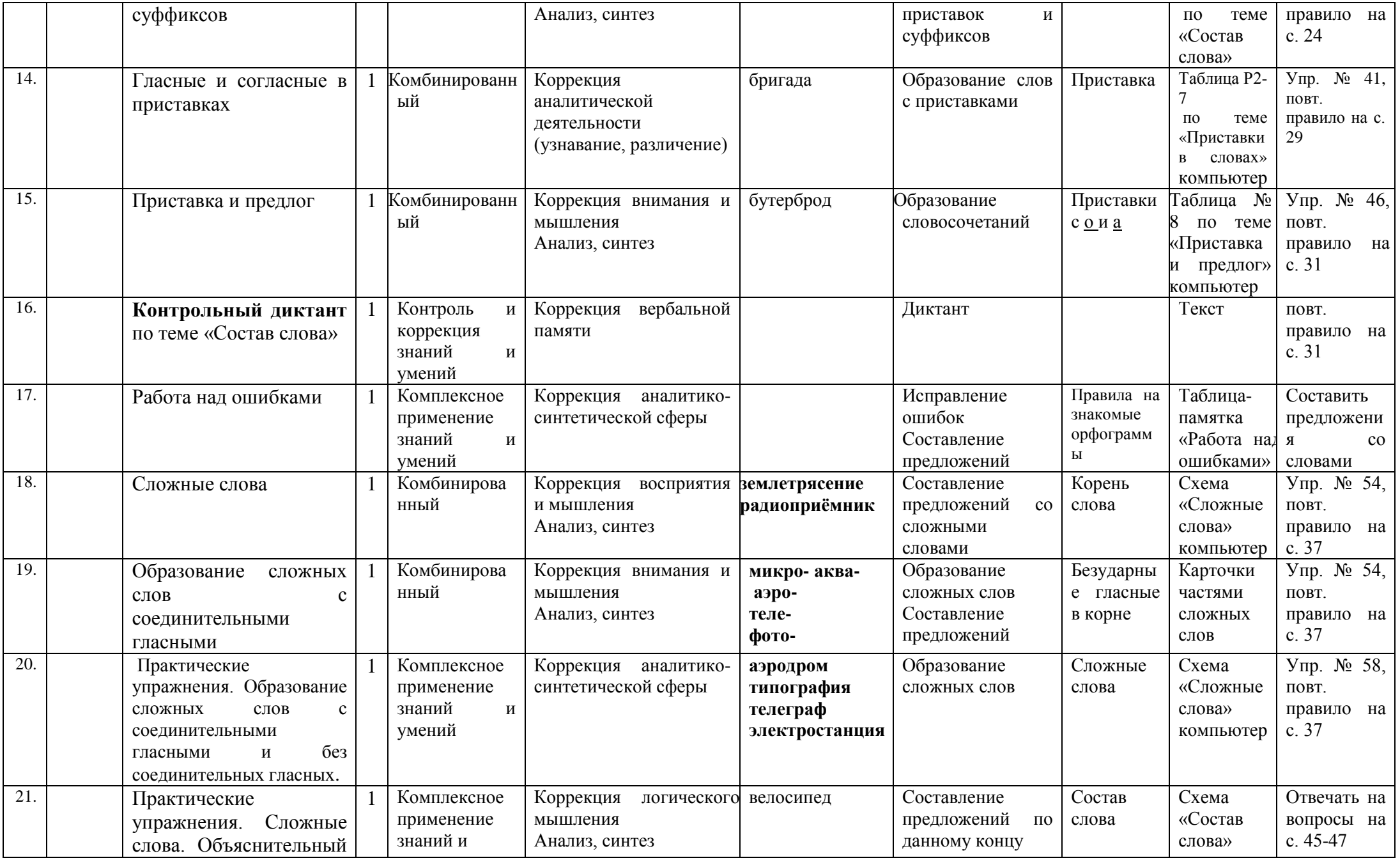

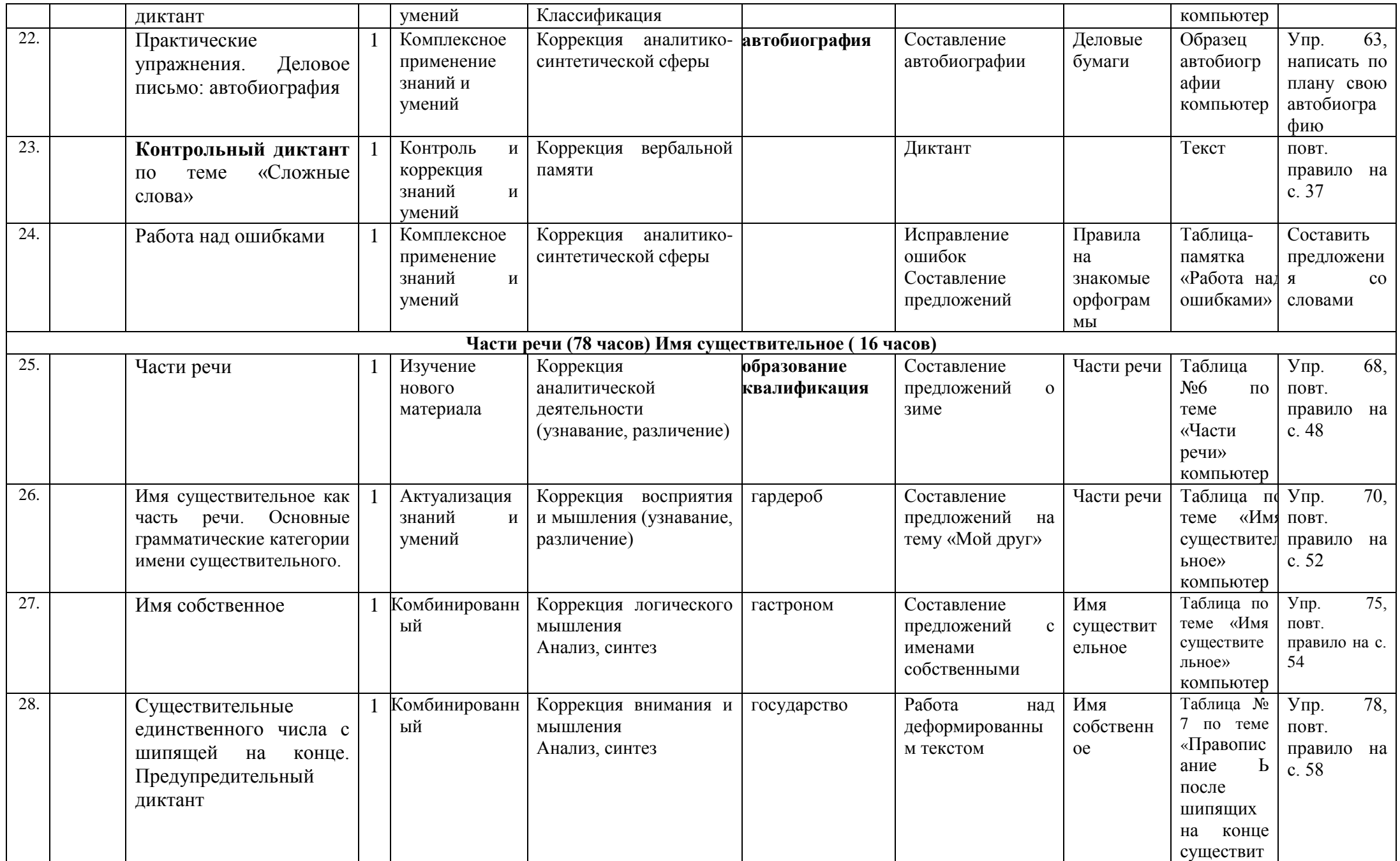

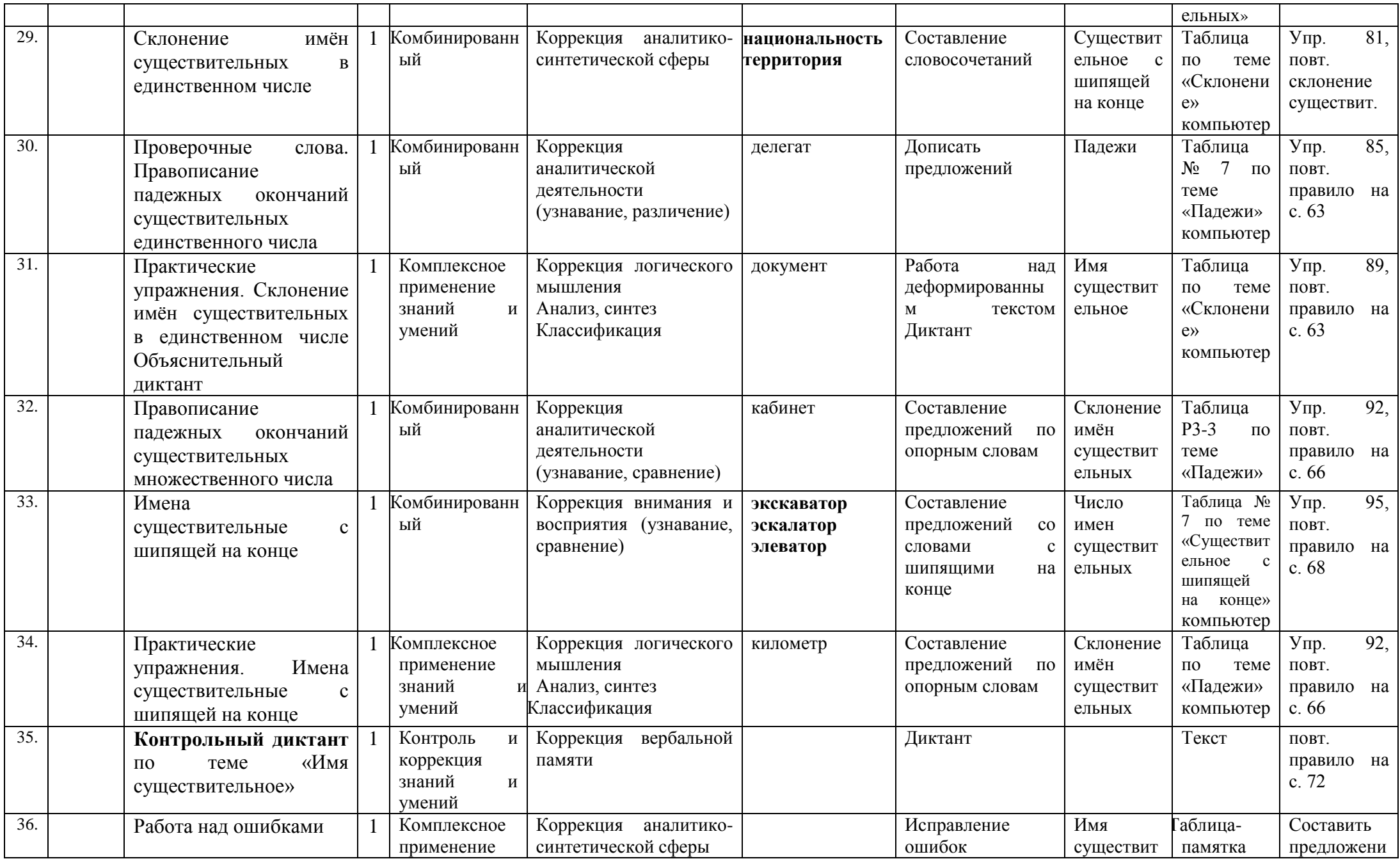

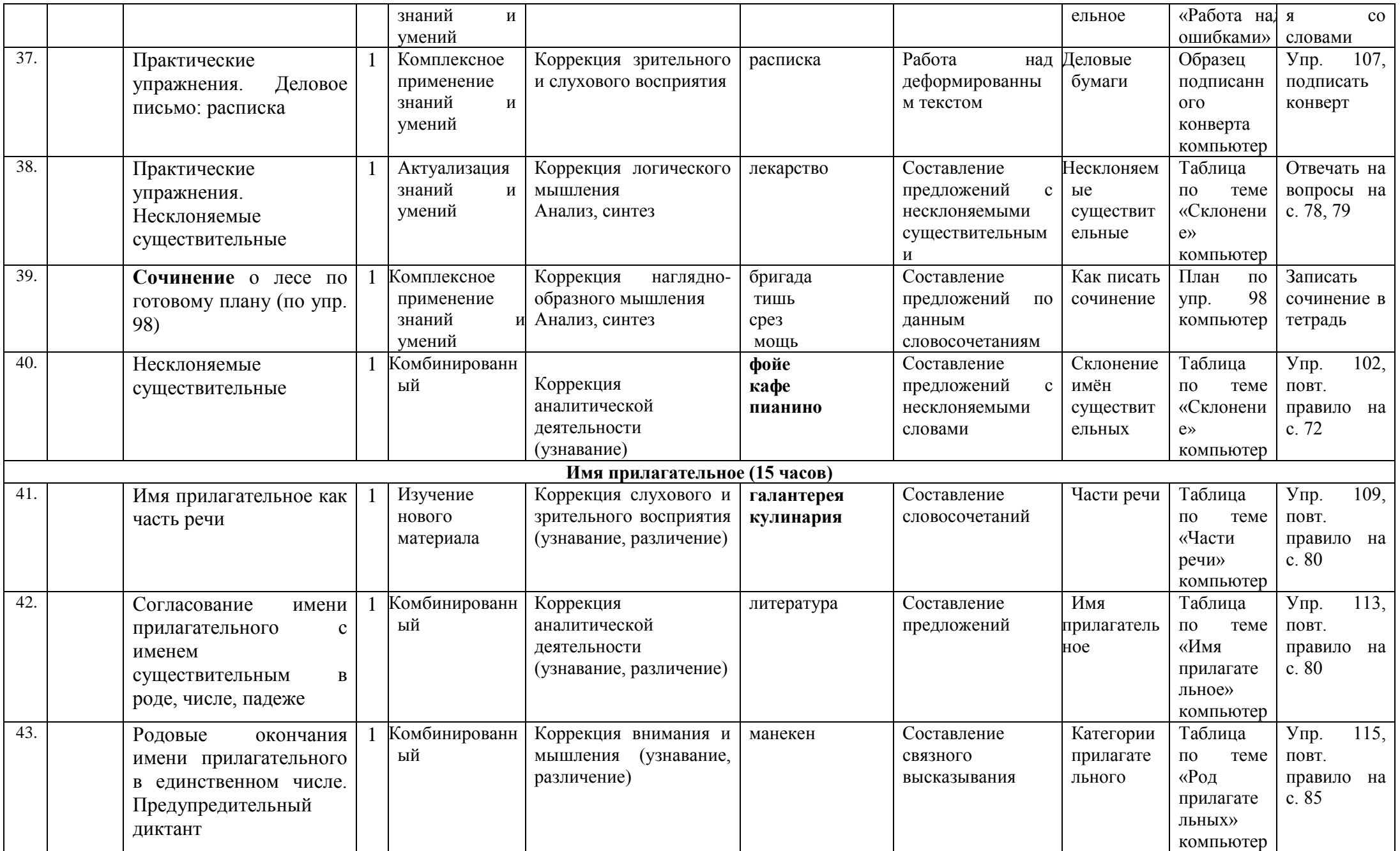

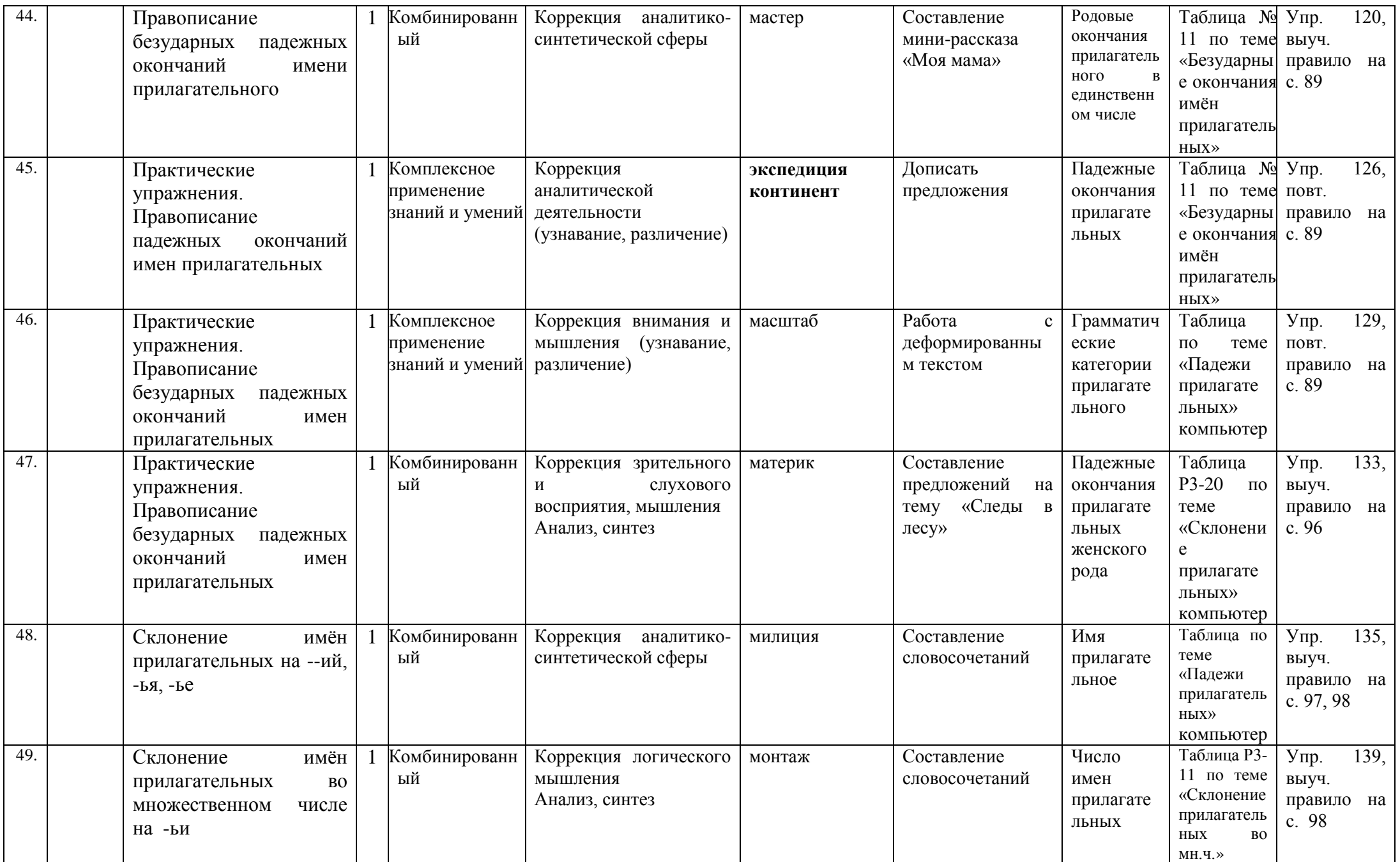

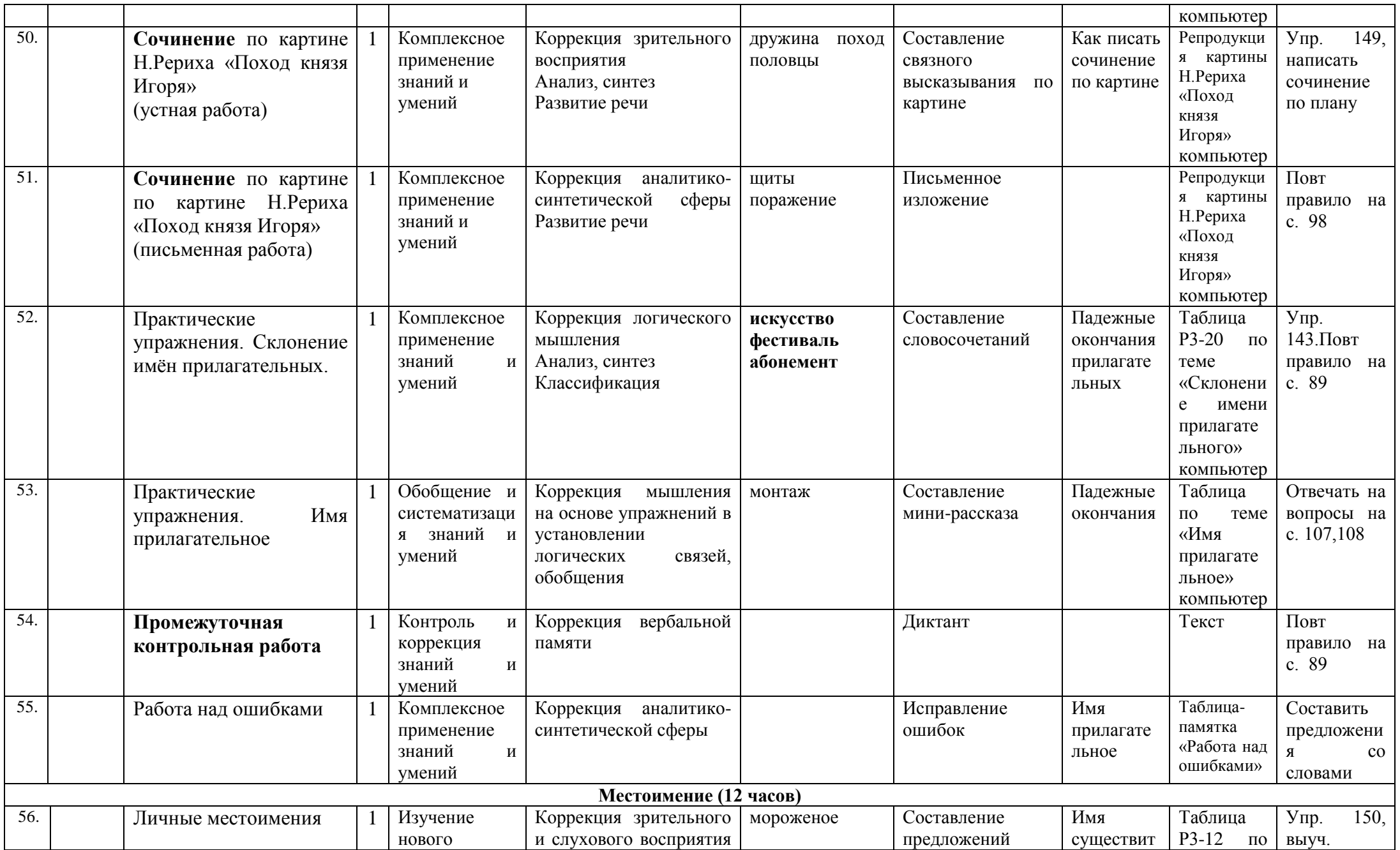

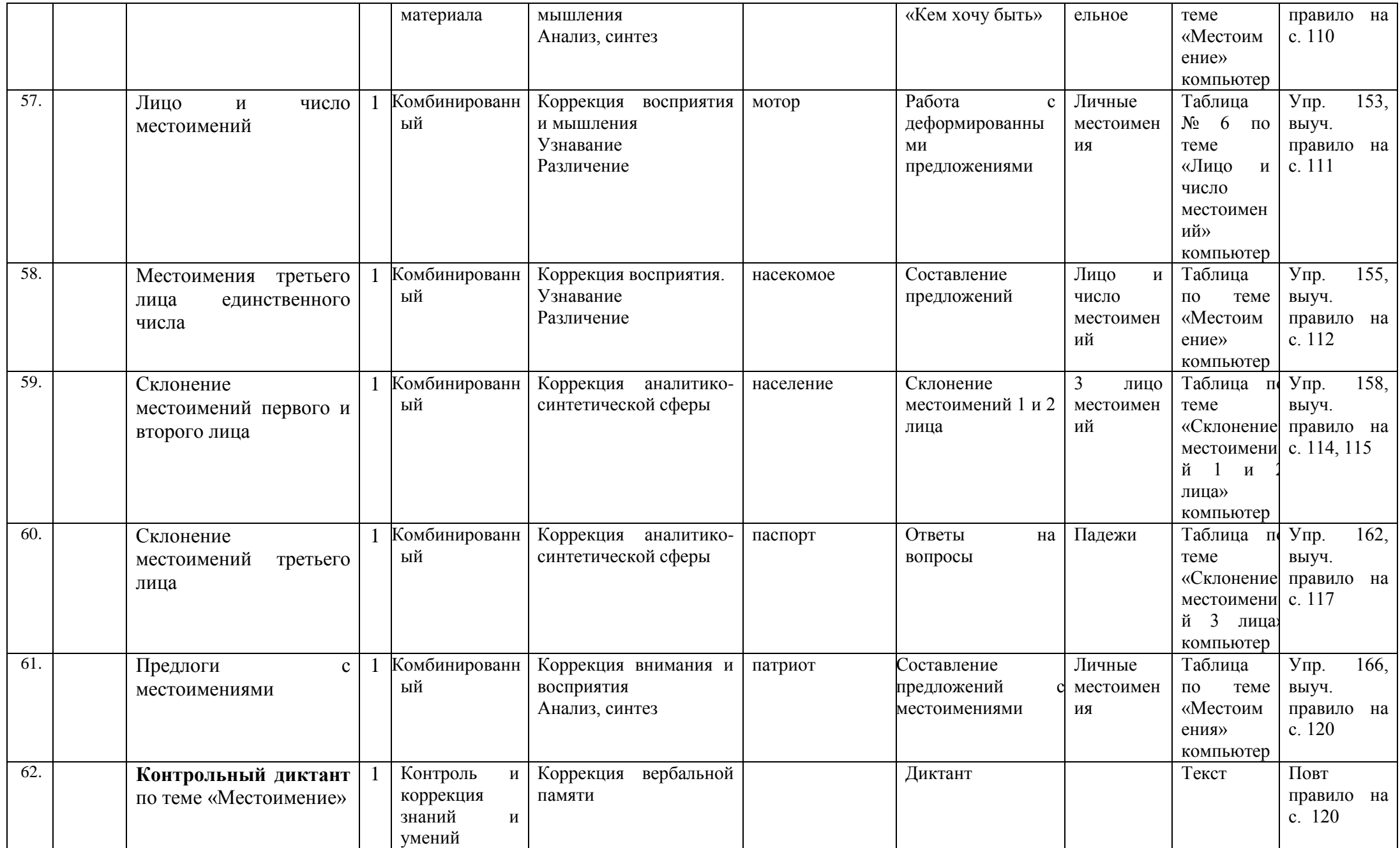

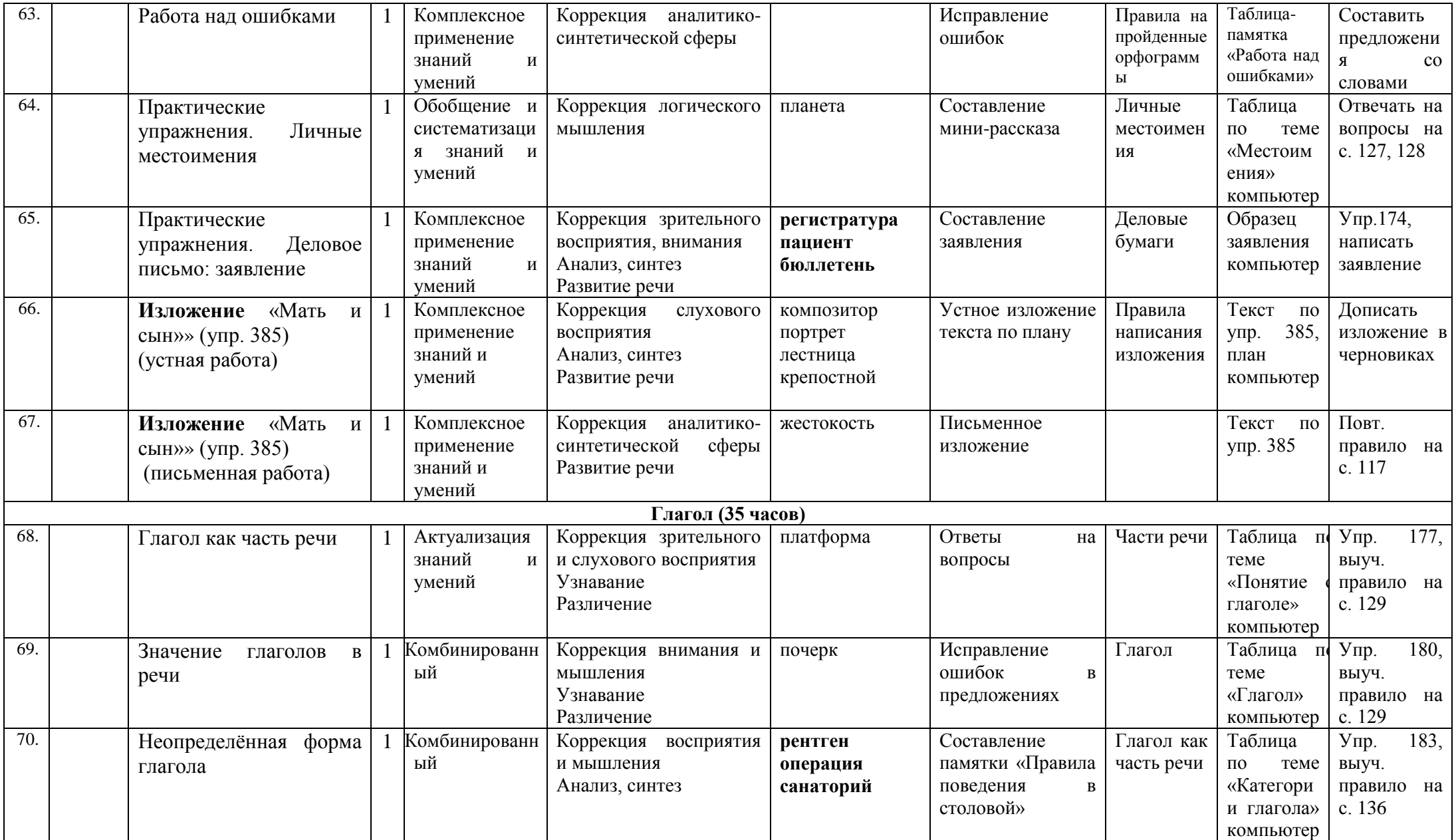

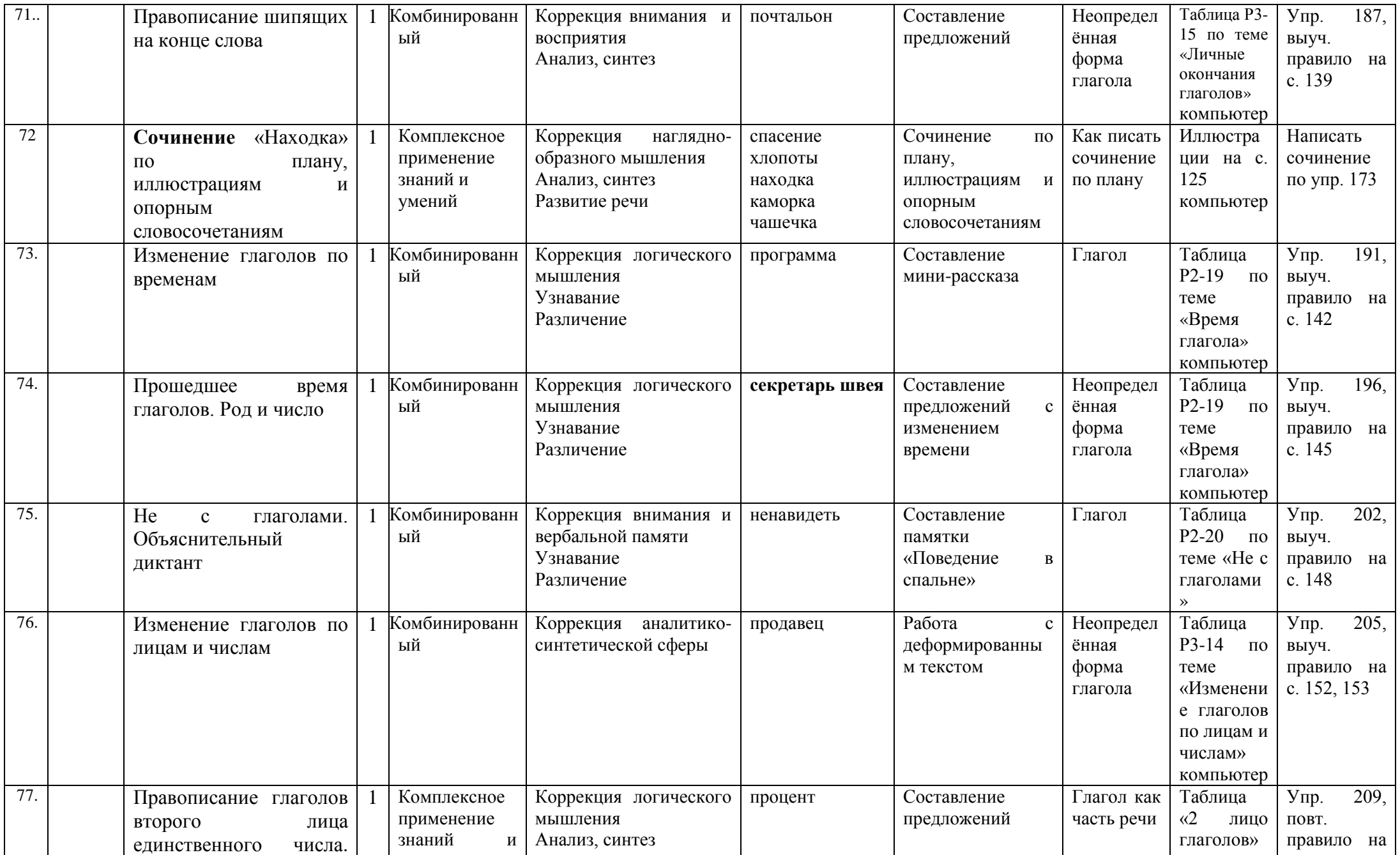

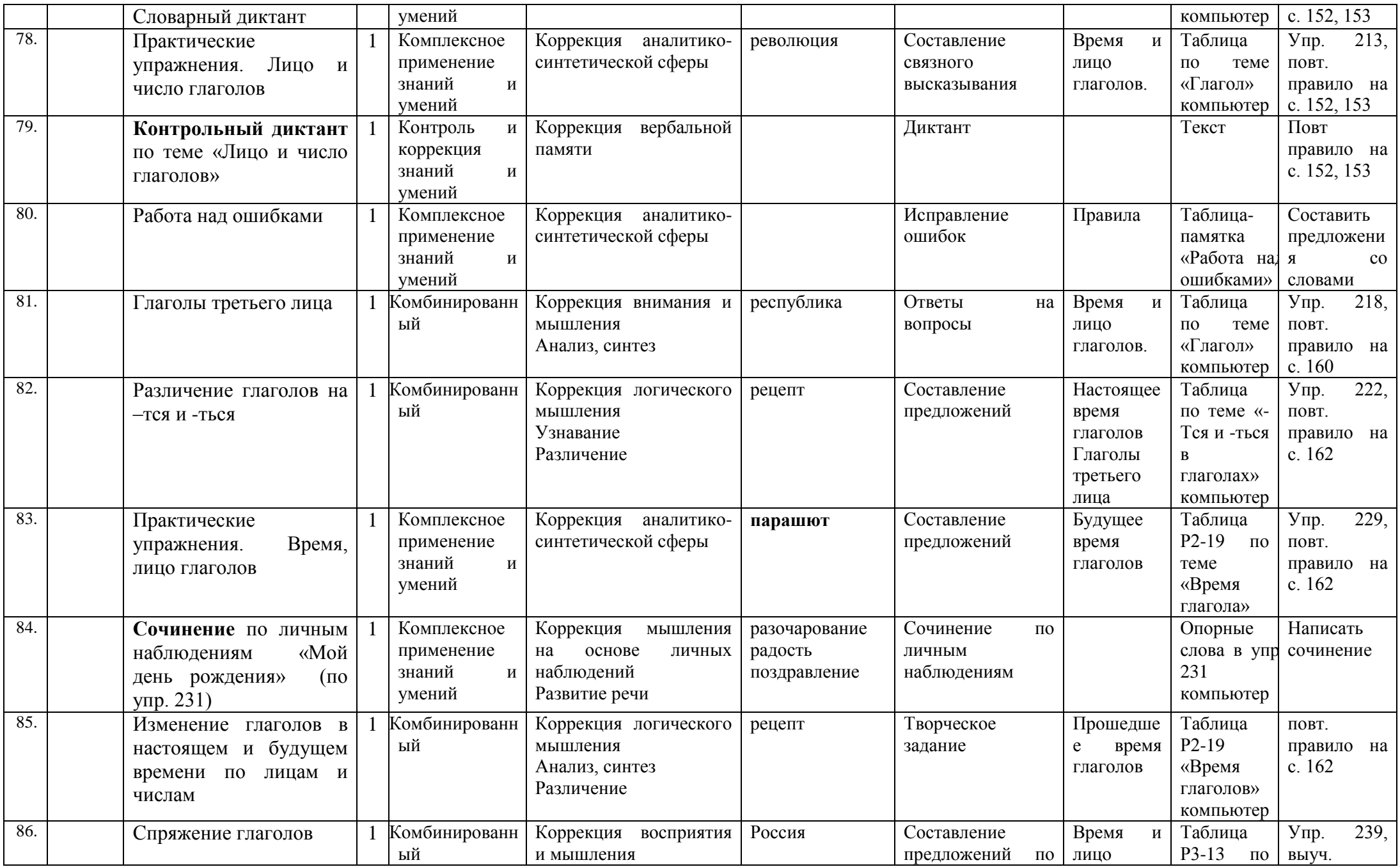

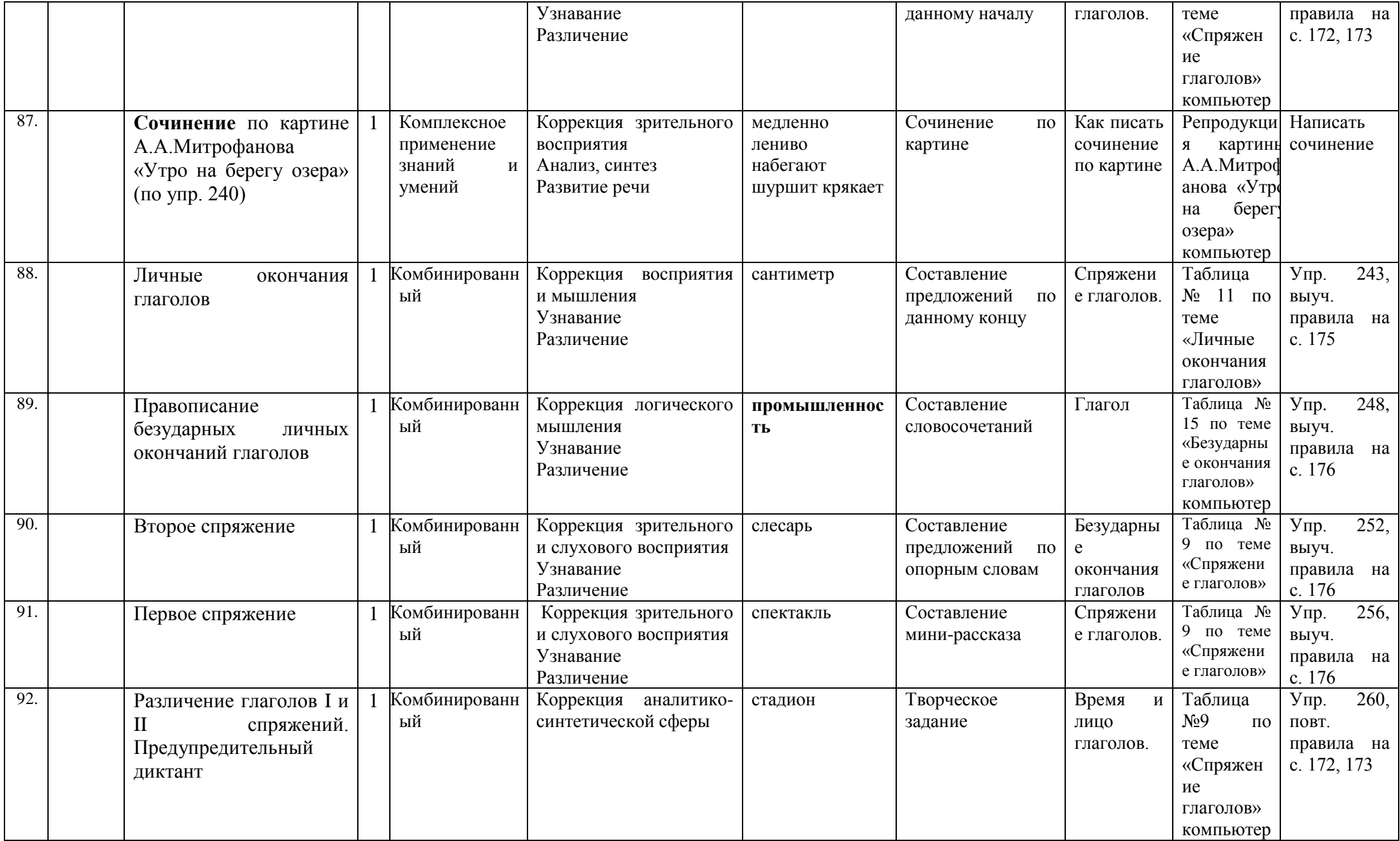

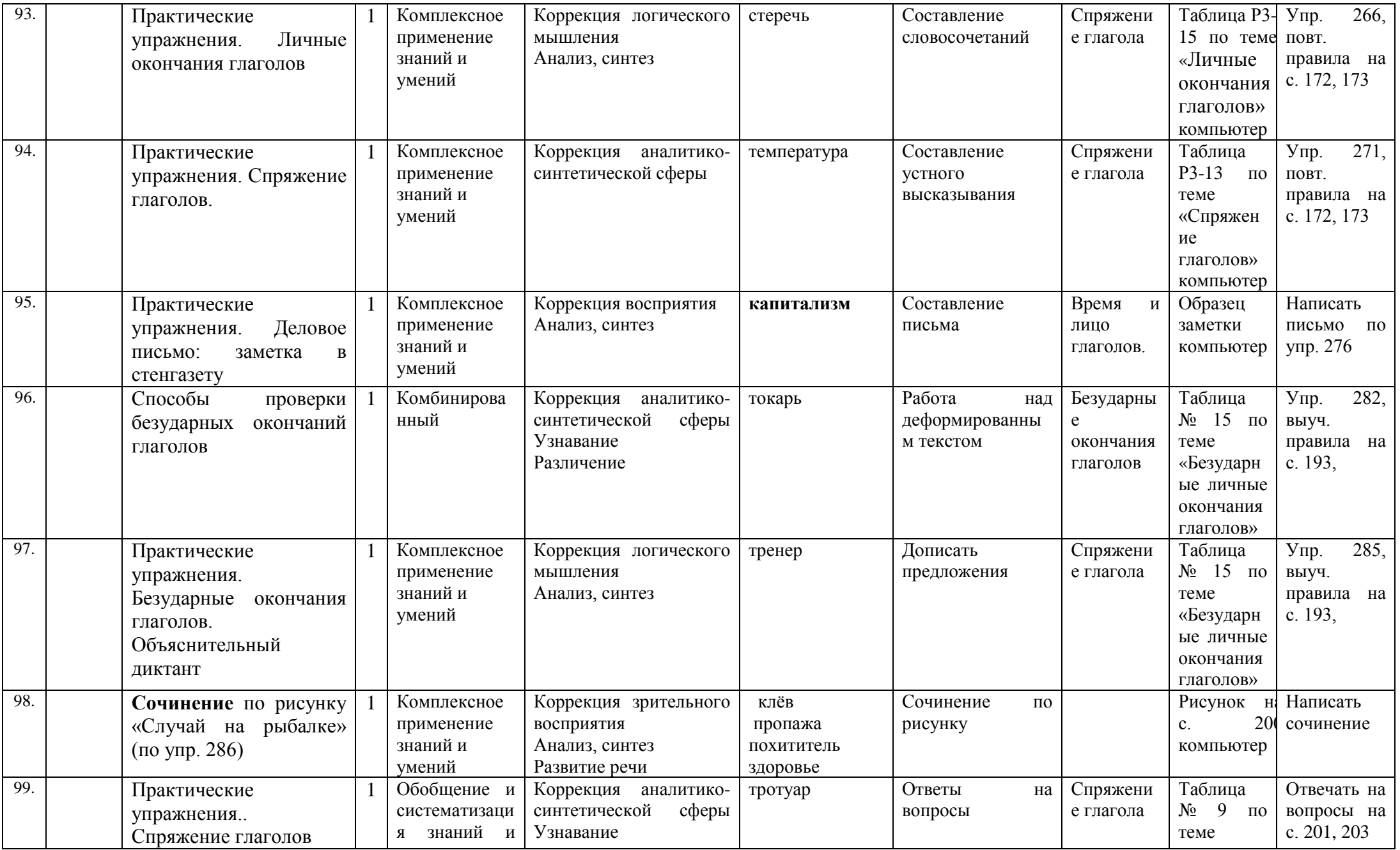

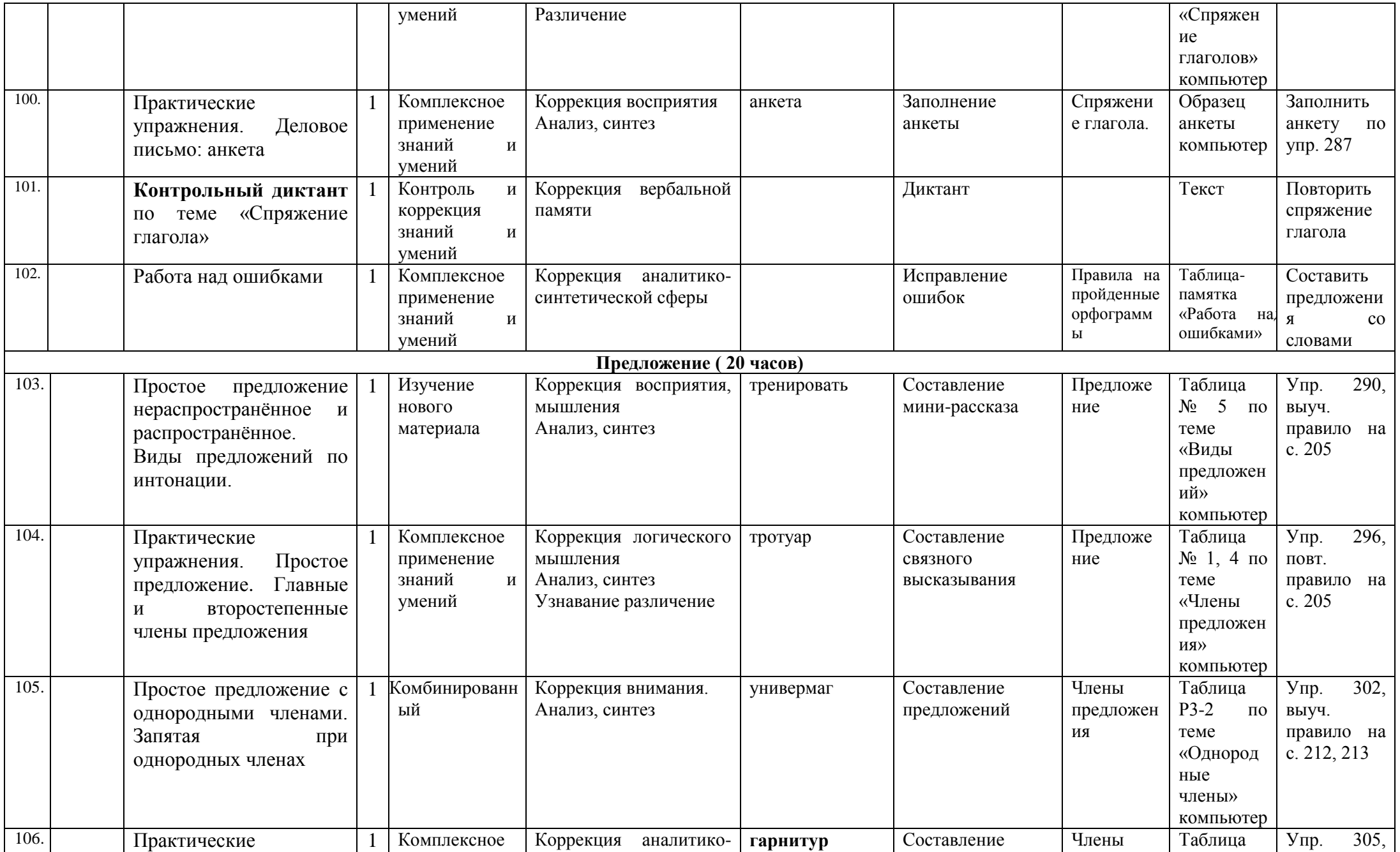

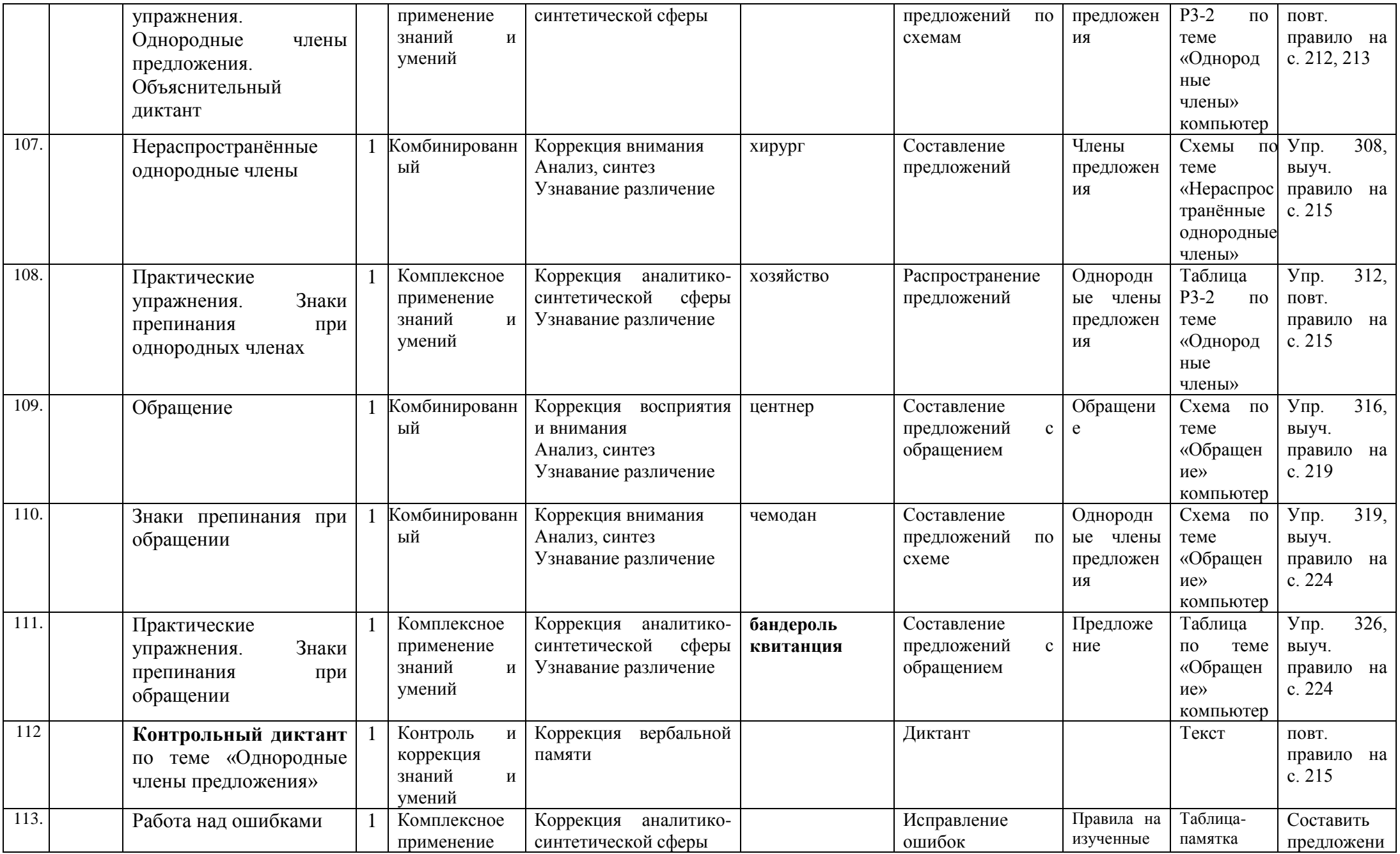

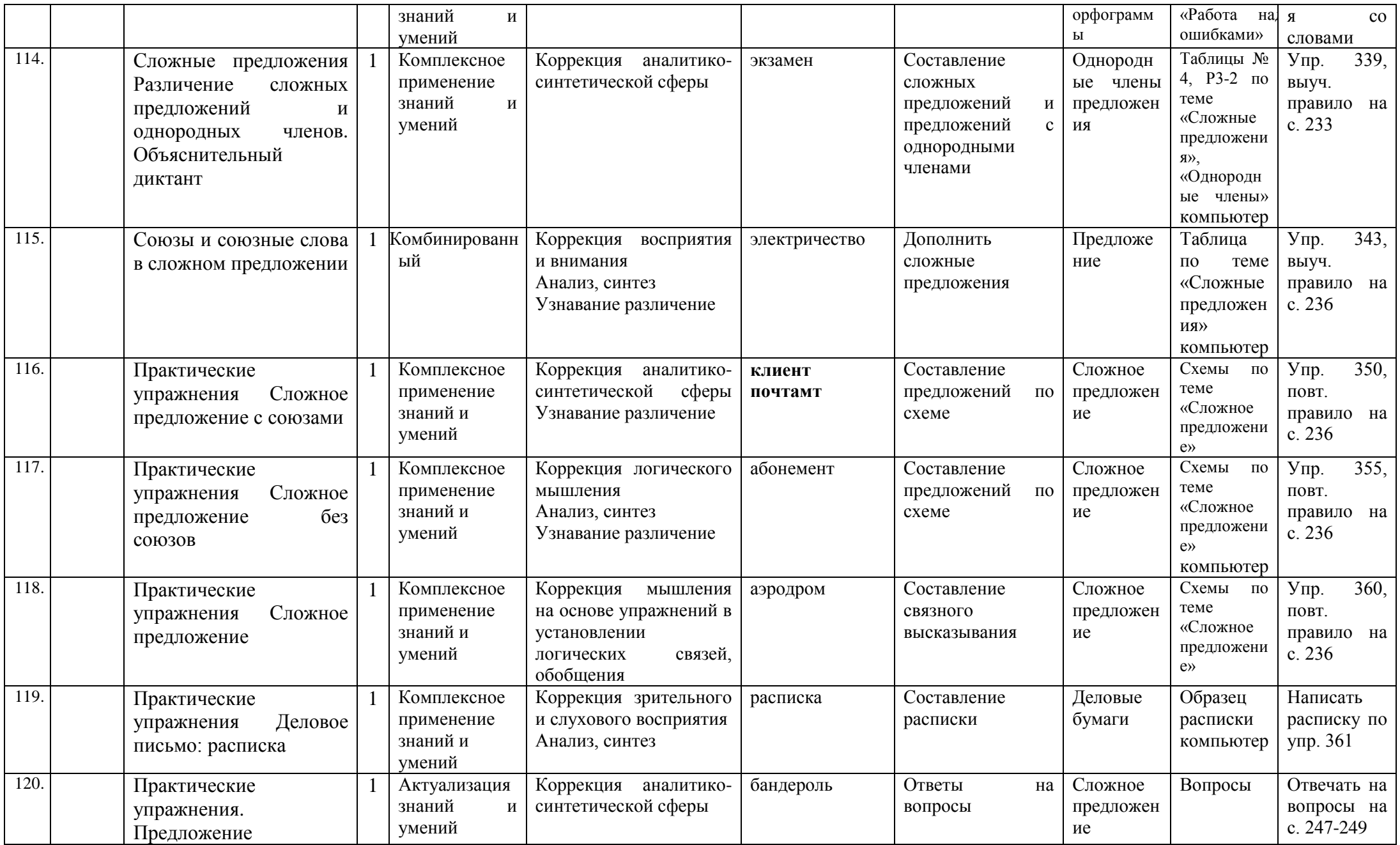

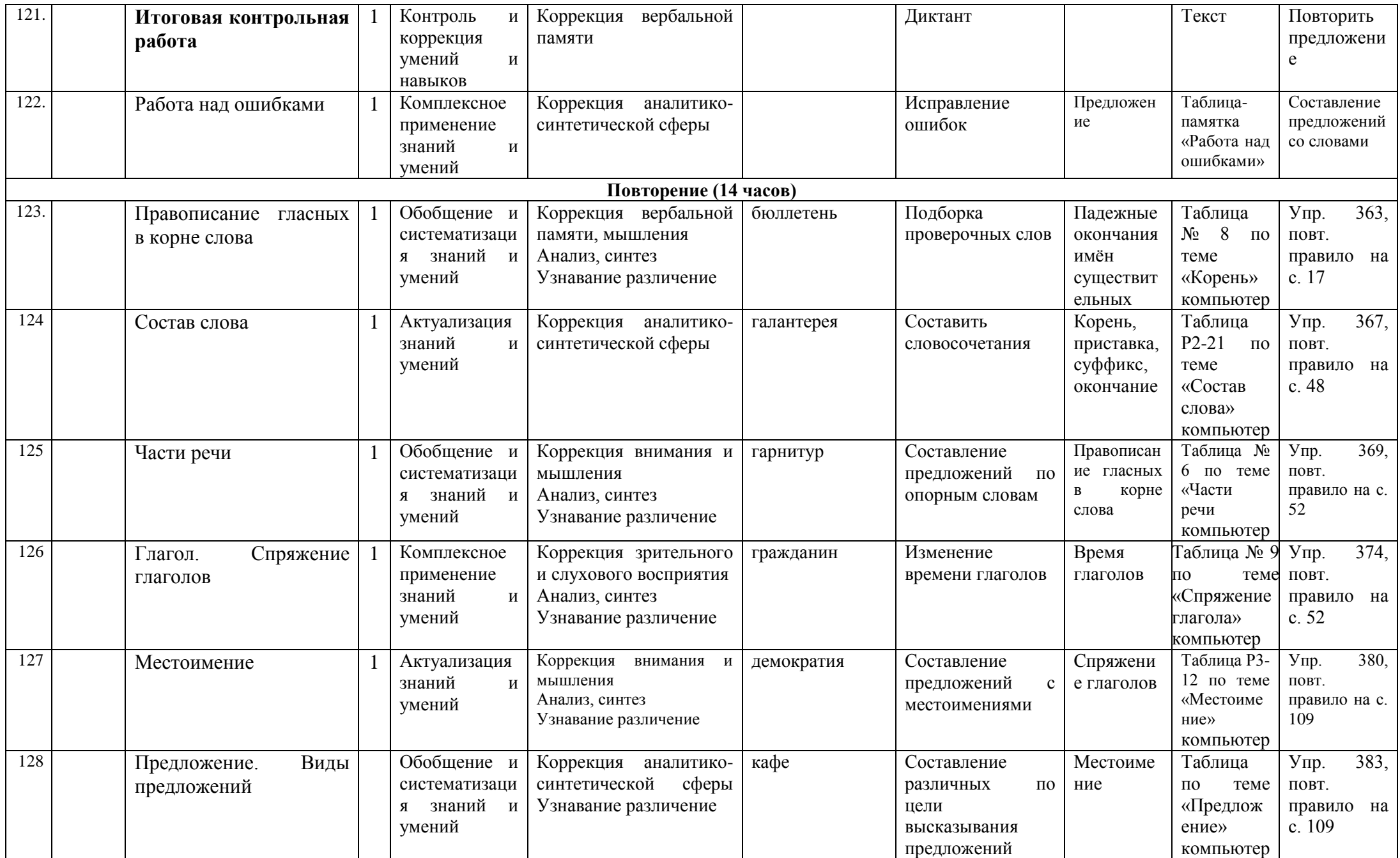

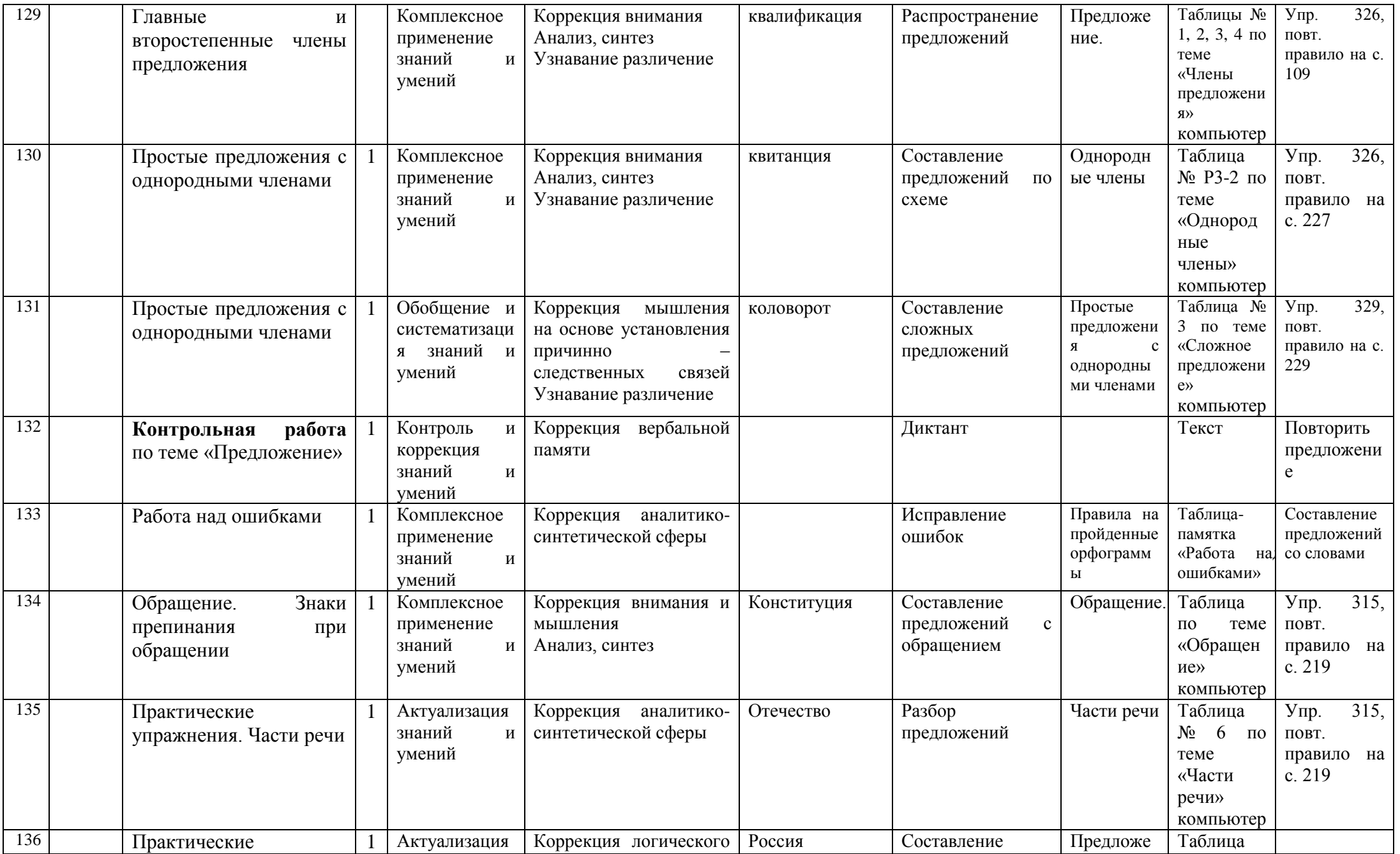

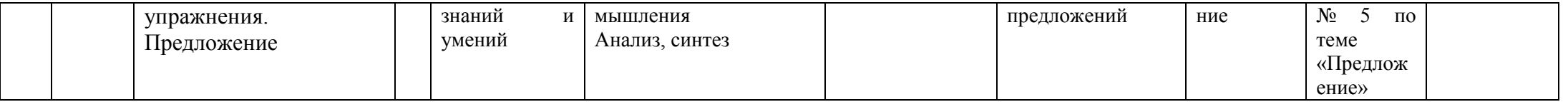